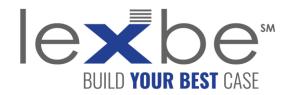

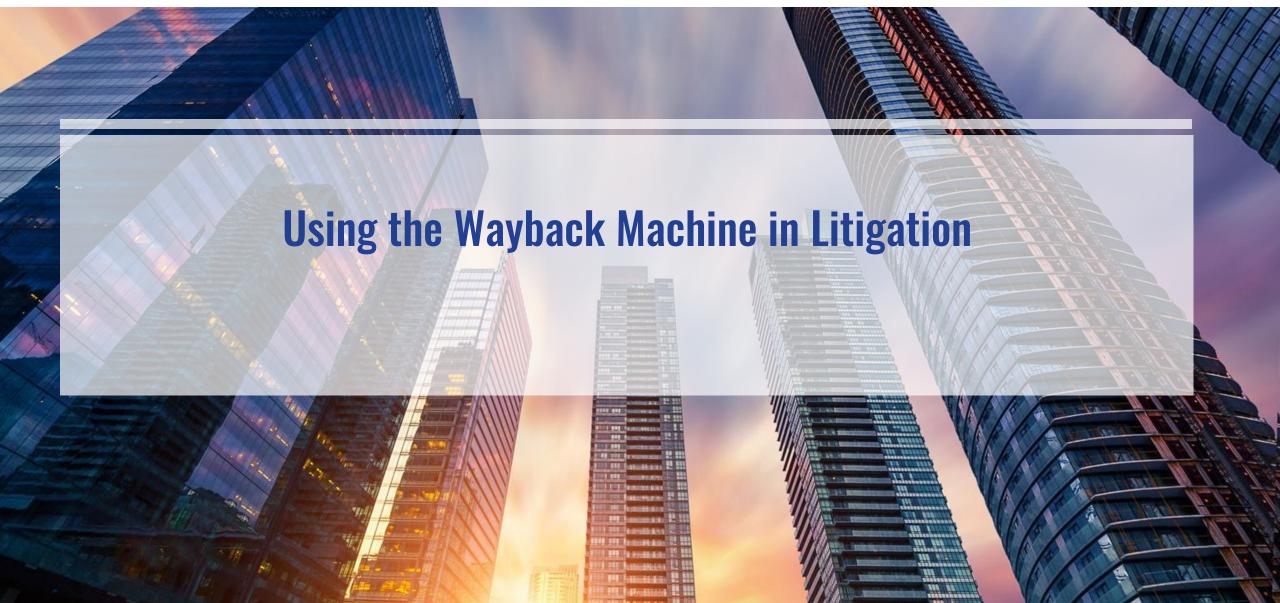

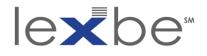

## About Our Webinars

- Lexbe eDiscovery Series webinars take place 1-4x per month and cover a variety of relevant topics in eDiscovery and digital forensics
- If you experience technical issues or have questions during today's presentation, please email us at <a href="mailto:webinars@lexbe.com">webinars@lexbe.com</a>
- An archive of Lexbe webinars are available for viewing (streaming video) on <u>YouTube</u>:
- To receive notices to your inbox of upcoming webinars in the Lexbe eDiscovery Webinar Series, please email us at <u>webinars@lexbe.com</u>
- <u>Follow us on LinkedIn</u> for eDiscovery best practices, links to on-demand webinars, and invitations to upcoming webinars in this series:

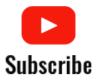

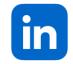

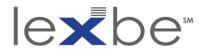

## About Lexbe Inc.

- Over 8,665 Legal Professionals Served
- Over 17 Years of eDiscovery development and experience
- We help legal professionals, with limited resources, successfully handle document intensive cases
- Lexbe provides legal teams with a highly affordable, full-featured, and lightning-fast DIY proprietary cloud eDiscovery platform
- Delivers the industry's fastest ROI
- CEDS-certified eDiscovery specialists, expert consultants, and a digital forensics lab

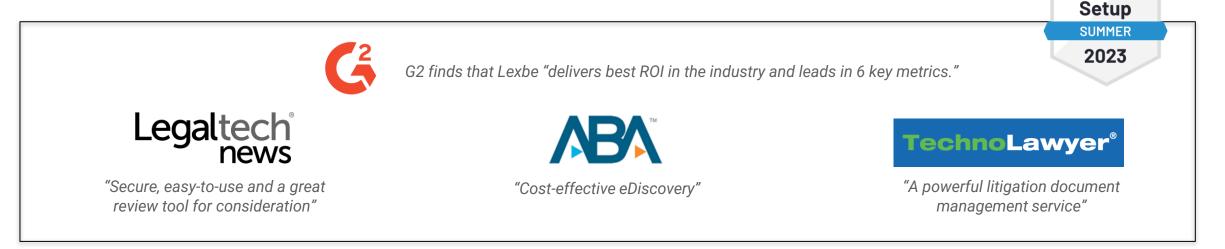

#### **eDiscovery Webinar Series**

Easiest Admin

WINTER 2023

G

**Easiest To Do** 

Business With WINTER

2023

Ċ

Easiest

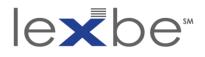

## Today's Speaker: Nicholas Taylor

- Expert Witness, Wayback Machine and Temporal Web Forensics
- Experience
  - 16+ years working in research libraries and technology firms
  - 9+ years working in the web archiving field
- Employment
  - o Current: Los Alamos National Laboratory
  - Previous: Stanford University, Library of Congress, U.S. Supreme Court, Sun Microsystems, Google
- Education
  - Master of Library Science, University of Maryland
  - Master of Arts in Communication, Culture & Technology, Georgetown University
  - Bachelor of Arts, Media Studies and Psychology, Pomona College

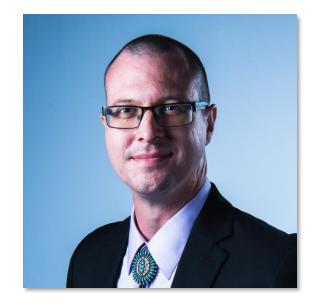

Nicholas Taylor Expert Witness nullhandle.org

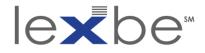

Session Agenda

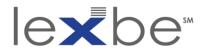

## Specht v. Google, Inc. (2010)

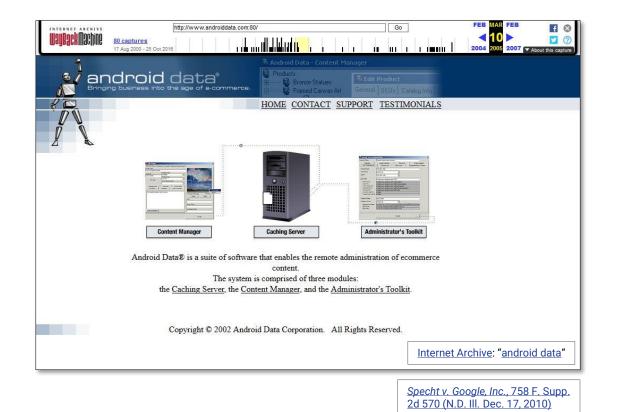

http://www.openhandsetalliance.com/android\_overview.html Go f 🔽 506 captures 6 Nov 2007 - 16 Nov 20 2008 X About this cost open handset alliance Home | Alliance | Android | Developers | Press | Contact Overview | FAQ Introducing Android Android™ will deliver a complete set of software for mobile devices: an operating system, middleware and key mobile applications. On November 12, we will release an early look at the Android Software Development Kit (SDK) to allow developers to build rich mobile applications. Open Android was built from the ground-up to enable developers to create compelling mobile applications that take full advantage of all a handset has to offer. It is built to be truly open. For example, an application could call upon any of the phone's core functionality such as making calls, sending text messages, or using the camera, allowing developers to create richer and more cohesive experiences for users. Android is built on the open Linux Kernel. Furthermore, it utilizes a custom virtual machine that has been designed to optimize memory and hardware resources in a mobile environment. Android will be open source; it can be liberally extended to incorporate new cutting edge technologies as they emerge. The platform will continue to evolve as the developer community works together to build innovative mobile applications. All applications are created equal Android does not differentiate between the phone's core applications and third-party applications. They can all be built to have equal access to a phone's capabilities providing users with a broad spectrum of applications and services. With devices built on the Android Platform, users will be able to fully tailor the phone to their interests. They can swap out the phone's homescreen, the style of the dialer, or any of the applications. They can even instruct their phones to use their favorite photo viewing application to handle the viewing of all photos. Breaking down application boundaries Android breaks down the barriers to building new and innovative applications. For example a developer can combine information from the web with data on an individual's mobile phone -- such as the user's contacts, calendar, or geographic location -- to provide a more relevant user experience. With Android, a developer could build an application that enables users to view the location of their friends and be alerted when they are in the vicinity giving them a chance to connect. Fast & easy application development Android provides access to a wide range of useful libraries and tools that can be used to build rich applications. For example, Android enables developers to obtain the location of the device, and allow devices to communicate with one another enabling rich peer-to-peer social applications. In addition, Android includes a full set of tools that have been built from the ground up alongside the platform providing developers with high productivity and deep insight into their applications. 1 Internet Archive: "Open Handset Alliance" Terms of Service | Privacy Policy

#### **eDiscovery Webinar Series**

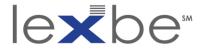

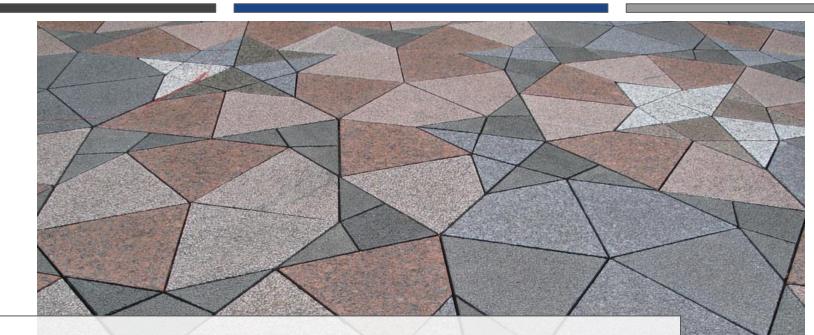

# the web exists in space...

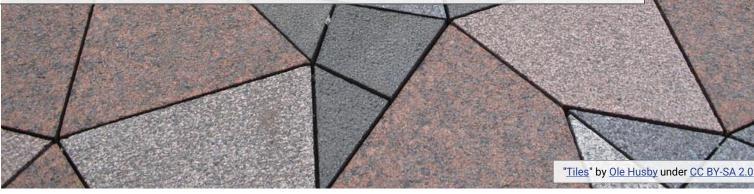

**eDiscovery Webinar Series** 

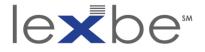

## ... it also exists in time

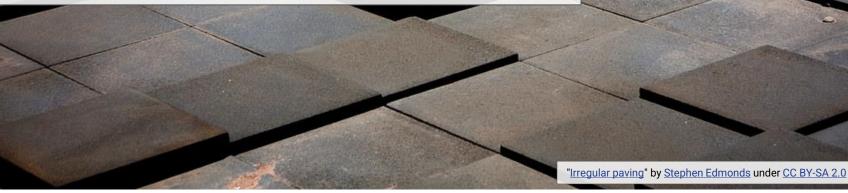

eDiscovery Webinar Series

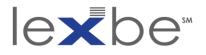

## two contemporary(?) websites

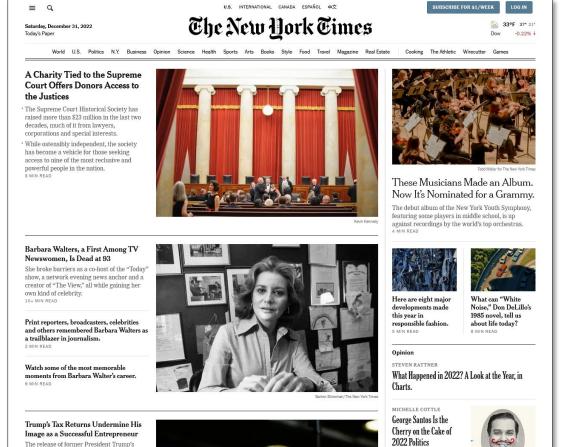

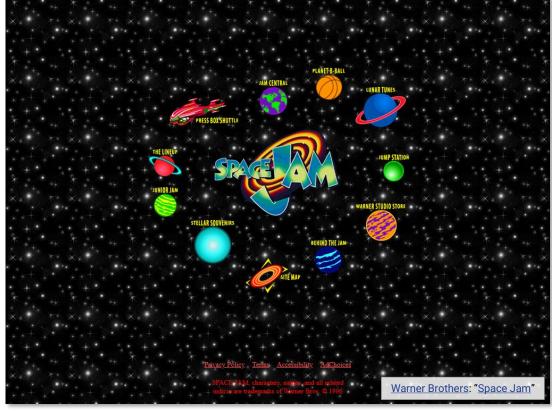

#### eDiscovery Webinar Series

private tax documents shows heavy losses from his own ventures as he continued to cash in on inherited assets. 7 MIN READ

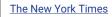

6 MIN READ

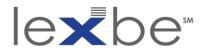

why do the temporal attributes of web content matter?

- cases may turn on when specific information was publicly available and/or discoverable on the web
  - when first published
  - when updated
  - when absent

• examples:

- patent disclosures
- use of marks or copyrighted materials
- terms of service
- advertised claims regarding products or services
- business relationships

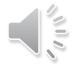

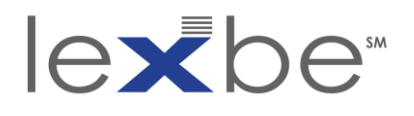

why not just rely on client's own records?

- unsystematic and/or incomplete recordkeeping
- savvy opposing counsel may check open sources for counterindicative evidence
- material info disseminated via third-party platforms
- some questions (e.g., discoverability) can't be definitively settled w/ client records alone

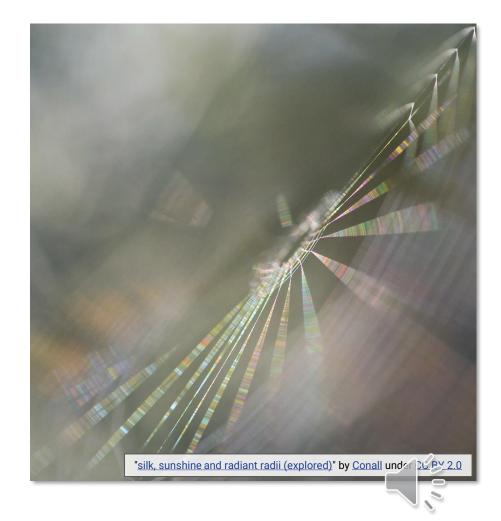

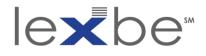

overview

- background
- interface + features
- authentication + admissibility
- temporal coherence
- timestamping content changes

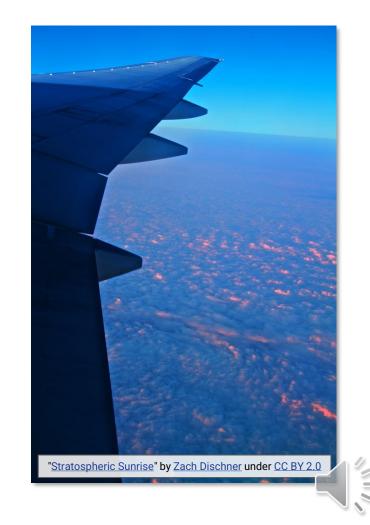

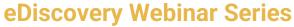

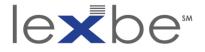

# IAWM background

"Irregular paving" by Stephen Edmonds under CC BY-SA 2.0

**eDiscovery Webinar Series** 

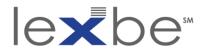

**Internet Archive** 

- non-profit digital library
- "universal access to all knowledge"
- provides free public access to collections of all types of digital materials

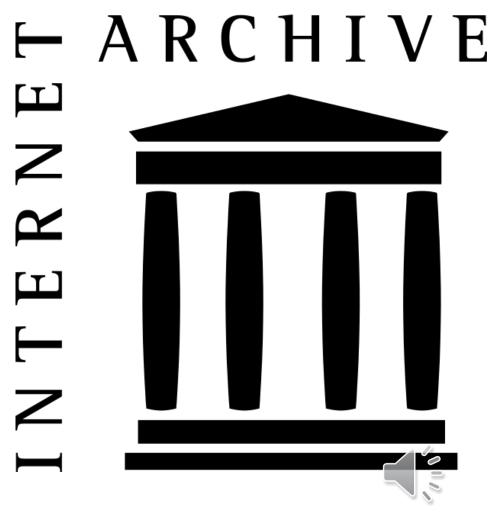

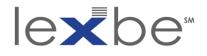

## IAWM

- free, open archive of websites
   1996 present
- web content is both culturally significant + ephemeral
- IAWM referenced in:
  - <u>a 2002 patent application</u>
  - <u>a 2003 PTAB proceeding</u>
  - <u>a 2004 U.S. federal court case</u>

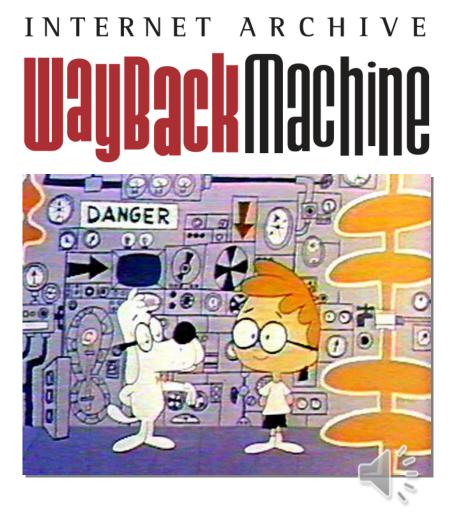

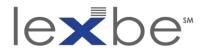

## IAWM archival coverage

- "best effort" archive
- popular + more recent content is better archived
- content of interest to cultural heritage orgs + public is increasingly better archived
- social media less well archived
- non-public web content not archived

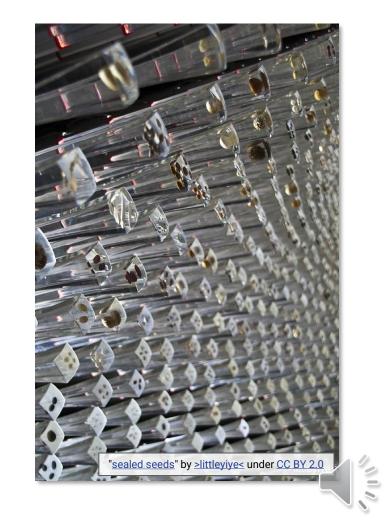

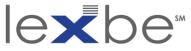

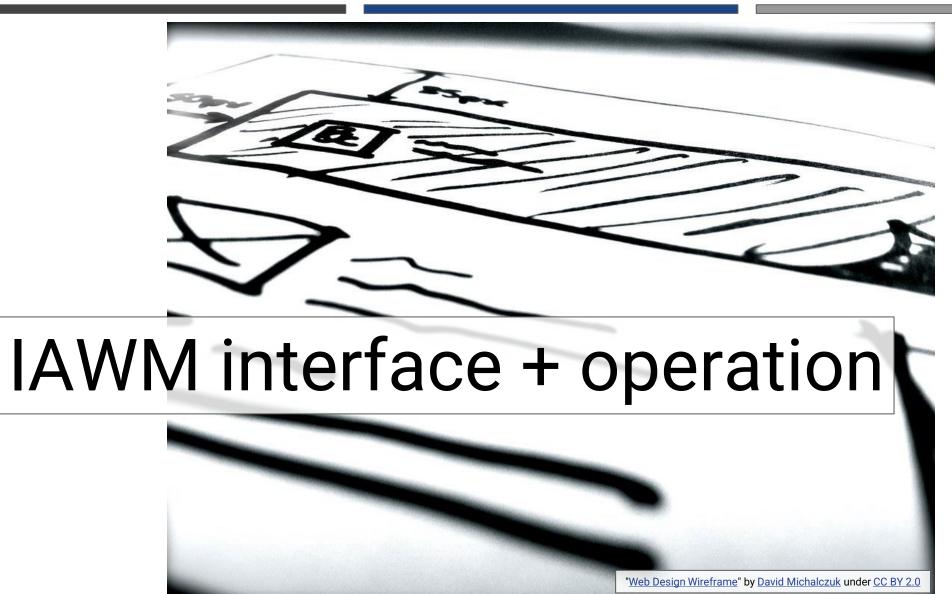

#### **eDiscovery Webinar Series**

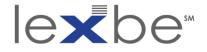

## IAWM home

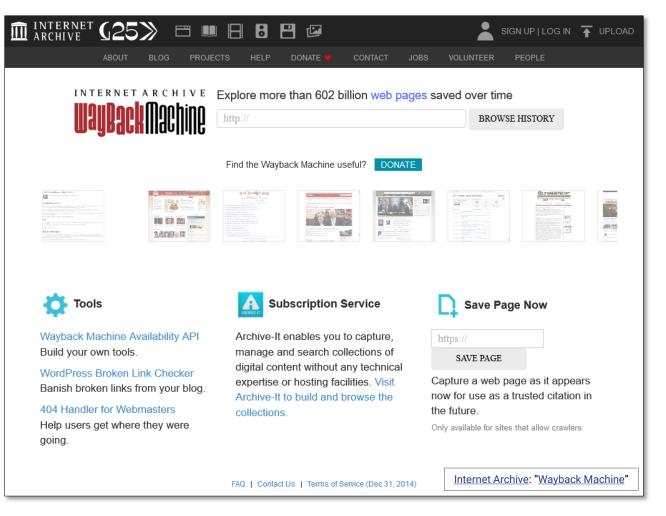

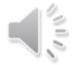

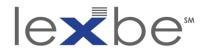

## IAWM home: search box

| 🟛 INTERNET G25》 🖽 💵                                                                                                    | ••                                                                              | SIGN UP   LOG IN 🔺 UPLOAD                                                                                                    |
|----------------------------------------------------------------------------------------------------|---------------------------------------------------------------------------------|----------------------------------------------------------------------------------------------------|
| ABOUT BLOG PROJEC                                                                                                    | TS HELP DONATE 🎔 CONTACT JOB:                                                   | 3 VOLUNTEER PEOPLE                                                                                                    |
| internet archive e<br><b>UayBack</b> Machine                                                                                                    | Explore more than 602 billion web pages<br>www.supremecourt.gov                 | BROWSE HISTORY                                                                                                    |
|                                                                                                    | Find the Wayback Machine useful? DONATE                                         |                                                                                                    |
| A sector of a sector of the sector of the sector of t |                                                                                 | And rest to the second of the second of t |
| Tools                                                                                                    | Subscription Service                                                            | Save Page Now                                                                                                    |
| Wayback Machine Availability API<br>Build your own tools.                                                                                                    | Archive-It enables you to capture,<br>manage and search collections of          | https:// SAVE PAGE                                                                                                    |
| WordPress Broken Link Checker<br>Banish broken links from your blog.                                                                                                    | digital content without any technical<br>expertise or hosting facilities. Visit | Capture a web page as it appears<br>now for use as a trusted citation in                                                                                                    |
| 404 Handler for Webmasters<br>Help users get where they were<br>going.                                                                                                    | Archive-It to build and browse the collections.                                 | the future.<br>Only available for sites that allow crawlers.                                                                                                    |
|                                                                                                    | FAQ   Contact Us   Terms of Service (Dec 31, 2014)                              | Internet Archive: "Wayback Machine"                                                                                                    |

#### eDiscovery Webinar Series

000

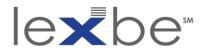

## IAWM calendar page

- landing page presents archival coverage for specified web address for year selected in timeline
- bubble size indicates relative number of captures for that date
- bubble color indicates status code provided by the web server to the IA archiving agent
  - blue means <u>a successful retrieval</u>, with no errors

| green means <u>a redirect was encountered</u> |
|-----------------------------------------------|
|-----------------------------------------------|

| ABOUT BLOG                                   | PROJECTS HELP DOM                                                                                                    | SIGN UP   LOG IN 🛧 UPLOAD 🔍 Search                                                                 |      |
|----------------------------------------------|----------------------------------------------------------------------------------------------------|----------------------------------------------------------------------------------------------------|------|
|                                              |                                                                                                    | nore than 602 billion web pages saved over time upremecourt.gov X                                  |      |
|                                              |                                                                                                    | Results: 50 100 500                                                                                |      |
| C                                            | alendar · Collections ·                                                                                                    | Changes - Summary - Site Map                                                                       |      |
| S                                            | aved 9,265 times between                                                                                                    | March 20, 2010 and August 18, 2021.                                                                | _    |
|                                              |                                                                                                    | الكركة القريط الخزارة التقالية بانتار فدين                                                         |      |
| 1999 2000 2001 2002 2003 2004 200            | 5 2006 2007 2008 2009                                                                                                    | 2010 2011 2012 2013 2014 2015 2016 2017 2018 2019 2020 2                                           | 2021 |
|                                              |                                                                                                    |                                                                                                    |      |
| I 2                                          | 1 2 3 4 5 e                                                                                                    | MAR APR<br>6 1 2 3 4 5 6 1 2 3                                                                     |      |
| 3 4 5 6 7 8 9<br>10 11 12 13 14 15 16        |                                                                                                    | 13 7 8 9 10 11 12 13 4 6 6 7 8 9 10<br>20 14 15 16 17 18 19 20 11 12 13 14 15 16 17                |      |
| <b>17</b> 18 <b>19 20 21 22</b> 23           |                                                                                                    | 27 21 22 23 24 25 26 27 18 19 20 21 22 23 24                                                       |      |
| <b>24 25 26 27 28 29 30</b><br>31            | 28                                                                                                    | 28 29 30 51 25 26 27 30 29 30                                                                      |      |
| МАУ                                          | JUN<br>1 2 3 4 1                                                                                                    | JUL AUG                                                                                            |      |
| 2 3 4 5 6 7 5                                | 6 7 8 9 10 11 1                                                                                                    | 12 4 5 6 7 8 9 10 8 9 10 11 12 13 14                                                               |      |
| 9 10 11 12 13 14 15<br>16 17 18 19 20 21 22  | 13         14         15         16         17         18         1           20         21         22         23         24         25         2 |                                                                                                    |      |
| 23 24 25 26 27 28 29<br>30 31                | 27 28 29 30                                                                                                    | <b>25</b> 26 <b>27 28</b> 29 30 <b>31</b> 29 30 31                                                 |      |
| SEP                                          | ост                                                                                                    | NOV DEC                                                                                            |      |
| 1 2 3 4<br>5 6 7 8 9 10 11                   | 3 4 5 6 7 8 5                                                                                                    | 2 1 2 3 4 5 6 1 2 3 4<br>9 7 8 9 10 11 12 13 5 6 7 8 9 10 11                                       |      |
| 12 13 14 15 16 17 18<br>19 20 21 22 23 24 25 |                                                                                                    | 16 14 15 16 17 18 19 20 12 13 14 15 16 17 18<br>23 21 22 23 24 25 26 27 19 20 21 22 23 24 25       |      |
| 26 27 28 29 30                               | 24 25 26 27 28 29 3                                                                                                    | 30         28         29         30         26         27         28         29         30         |      |
|                                              | 31                                                                                                    |                                                                                                    |      |
|                                              |                                                                                                    | https://www.supremecourt.gov/ was crawled by<br>e site was actually updated. More info in the FAQ. |      |
| Green indicates red                          |                                                                                                    |                                                                                                    |      |
|                                              | FAQ   Contact Us   T                                                                                                    | Terms of Service (Dec 31, 2014)                                                                    | 11   |
|                                              | The Wayback Machine is an initia<br>building a distribuilding of Intern                                                                           | and a set of other adjusted without in deathd form                                                 | 2    |
|                                              | Other projects include Open Like<br>Your use of the Wayback Machin                                                                                | Internet Archive: "Wayback Mach n                                                                  | e"   |

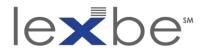

IAWM calendar page: captures by year

- click to another year in the timeline to change the calendar view below
- let's click to 2011

| ADDUT BLOD PROJECTS HELP                                                                | SIGN U<br>DOMATE · CONTAGT JOBS VOLUNTEE                                                      | PILOGINI: TO UPLOAD Search                   |
|-----------------------------------------------------------------------------------------|-----------------------------------------------------------------------------------------------|----------------------------------------------|
| ECONATE: WAYDER ACCHINE                                                                 | xplore more than 602 billion web pages saved over time<br>www.supremecourt.gov                | * Results: 50 100 500                        |
| Calendar - Collectio                                                                    | ns · Changes · Summary · Site Map                                                             |                                              |
| Saved 9,265 times be                                                                    | tween March 20, 2010 and August 18, 2021.                                                     |                                              |
| 1999 2000 2001 2002 2003 2004 2005 2005 2007 2008                                       | 2009 2010 2011 2012 2013 2014 2015                                                            | 2016 2017 2018 2019 2020 2021                |
|                                                                                         |                                                                                               |                                              |
| JAN FEB                                                                                 | MAR                                                                                           | APR                                          |
| 12 1230                                                                                 | 8 1 1 2 (3 (A S A                                                                             |                                              |
|                                                                                         | 12 13 7 8 9 10 11 12 13                                                                       |                                              |
| 10 11 12 13 14 16 16 14 15 11 17 11<br>17 11 45 20 31 22 33 21 27 23 24 20              | 19 20 14 15 16 17 18 10 20<br>26 27 21 22 23 24 25 26 27                                      |                                              |
| H 26 26 77 70 20 20 20 20 20 20 20 20 20 20 20 20 20                                    | 26 27 21 22 23 24 25 26 27                                                                    | 5 7 7 3 2 3                                  |
| 31                                                                                      |                                                                                               |                                              |
| MAY JUN                                                                                 | JOL                                                                                           | AUG                                          |
|                                                                                         |                                                                                               |                                              |
|                                                                                         |                                                                                               | • • • • • • • • •                            |
| 0 10 11 12 13 14 15 13 14 15 15 17<br>16 17 18 19 20 21 22 20 24 22 23 24               |                                                                                               | 15 16 17 18 19 29 21<br>22 23 24 25 25 27 28 |
|                                                                                         |                                                                                               | 29 30 31                                     |
|                                                                                         |                                                                                               |                                              |
| SEP OCT                                                                                 | NOV                                                                                           | 0ec                                          |
| 1 2 3 4                                                                                 | 1 2 1 2 3 4 5 6                                                                               | 1 2 3 4                                      |
| 5 6 7 8 9 10 11 3 4 5 6 7                                                               | 8 8 7 8 8 10 11 12 13                                                                         | 5 6 7 6 9 10 11                              |
| 12 13 14 15 16 17 18 10 11 12 13 14<br>19 26 21 22 23 24 25 17 18 19 20 21              | 15 16 14 15 16 17 18 19 20<br>22 23 21 22 23 24 25 26 27                                      | 12 13 14 15 16 17 18<br>19 29 21 22 23 24 25 |
| 26 27 28 29 30 24 25 26 27 28                                                           | 29 30 28 29 30                                                                                | 26 27 28 29 36 31                            |
| 31                                                                                      |                                                                                               |                                              |
|                                                                                         | times <b>https://www.supremecourt.gov</b> /<br>mes the site was actually updated. More info i |                                              |
| FAQ1 Con                                                                                | lact Us [ Terms of Service (Dec 31, 2014)                                                     |                                              |
|                                                                                         |                                                                                               | 10                                           |
| - The transmission of the                                                               | ne to an initiative of this between Archives, a constrained some errofit.                     | ~ 0                                          |
| Life "By both a basis<br>biology of gap and<br>Other program and<br>Your use of the Way | Internet Archive:                                                                             | "Wayback Mach ne"                            |
|                                                                                         |                                                                                               |                                              |

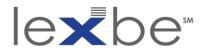

## IAWM calendar page

- note that there are fewer captures in 2011, as indicated by:
  - shorter bars on the timeline histogram
  - generally smaller bubbles than in 2021
- general trend is that websites are better archived over time
- let's take a closer look at some of the other interface elements

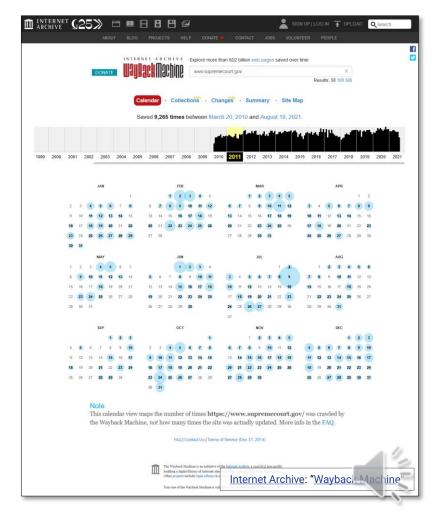

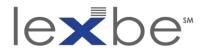

IAWM calendar page: captures range

- number of captures for the specified web address + their date range is displayed at the top
- links are provided to the first + last captures in the date range

| ÎÎ A | NTERNE<br>RCHIVE | T (   | 12  | 5    | >>   | Ë    |       | ELCO   | -<br>F F | 0     | E                  | HE HE      | 2       | DC                   | INATE      |        |        |        | üct  |       | JCES   | 9       | SIG      | N UP  | LOG<br>F          | N<br>EDPL | +     | UPLC | AD.   | Q Sear              | ch           |     |
|------|------------------|-------|-----|------|------|------|-------|--------|----------|-------|--------------------|------------|---------|----------------------|------------|--------|--------|--------|------|-------|--------|---------|----------|-------|-------------------|-----------|-------|------|-------|---------------------|--------------|-----|
|      |                  |       |     |      |      |      |       | NTERI  |          |       |                    |            | Eq      | olore                | more       | than   | 602    | ! bill | on w | eb pa | ages   | saveo   | i over   | time  |                   |           |       |      |       |                     |              |     |
|      |                  |       |     | I    | DON  | ATE  | •     | Jay    | acl      |       | CU                 | ne         | V       | N/W.S                | upren      | neco   | urt g  | ion.   |      |       |        |         |          |       | Resu              | lts: 5    | 0 100 | ×    |       |                     |              |     |
|      |                  |       |     |      |      |      |       | Ca     | slend    | ar    | . c                | oliec      | tion    |                      | Ch         | ang    | es     |        | Sun  | nmai  | ry     | - SI    | te Ma    | p     |                   |           |       |      |       |                     |              |     |
|      |                  |       |     |      |      |      |       | Sa     | aved     | 9,26  | 65 tir             | nes        | betv    | veen                 | Mar        | rch 2  | 20, 2  | 201    | 0 an | d At  | ugus   | st 18,  | 2021     |       |                   |           |       |      |       |                     |              |     |
|      |                  |       |     |      |      |      |       |        |          |       |                    |            |         |                      | ľ          | ł      |        | r      | i.u  | 1     |        |         | 1        | T     | r q <sup>11</sup> | щ         | 'n    |      | .1.   |                     |              |     |
| 19   | 19 2000          | 200   | 1   | 2002 | 20   | 03   | 2004  | 2005   | 20       | 06    | 2007               | 20         | 08      | 2009                 | 20         | 010    | 201    | 11     | 2012 | 2     | 013    | 201     | 4 20     | 15    | 2015              | 201       | 17    | 2018 | 2019  | 2020                | 2021         |     |
|      |                  |       |     |      | JAN  |      |       |        |          |       |                    | FEB        |         |                      |            |        |        |        |      | MAR   |        |         |          |       |                   |           | APR   |      |       |                     |              |     |
|      |                  |       |     | -    |      |      |       | 1      |          |       |                    |            | 3       | *                    | 5          |        |        | n      |      | 2     |        |         |          |       | i a               |           |       |      | 1 2   |                     |              |     |
|      |                  | 9     | 10  |      | (12) | 0    | -     | 15     | 13       | 14    | 15                 | 16         | 12      |                      | 19         |        | 9      | 14     | 15   | 16    | 12     | 18      | 19       | 10    |                   | 12        |       |      | 15 11 |                     |              |     |
|      |                  | 16    | 12  |      | 19   | 20   | 21    | 22     | 20       | 21    | 22                 | 23         | 24      | 25                   | 8          |        | 20     | 21     | 22   | 23    | 24     | 25      | 26       | - 17  |                   | 19        | 20    | 21   | 22 2  |                     |              |     |
|      |                  | 23    | 24  | 25   | 26   | 30   | 28    |        |          | 28    |                    |            |         |                      |            |        |        | 28     | 29   | - 50  | 35     |         |          | 28    | 8                 | 20        | 20    | 28   | 29 30 |                     |              |     |
|      |                  |       |     |      | MAY  |      |       |        |          |       |                    | JUN        |         |                      |            |        |        |        |      | JUL   |        |         |          |       |                   |           | AUG   |      |       |                     |              |     |
|      |                  | (đ.)  | 2   | 3    |      | 5    | 1     |        |          |       |                    | 1          |         |                      | 4          |        |        |        |      |       |        |         | 2        |       | 3                 | æ         |       |      | 5 6   |                     |              |     |
|      |                  | 8     |     | -    | -    | 12   |       | Ħ      | (5)      | 4     |                    |            | 9       | (10)                 |            |        | 3      | 4      |      | ۲     | 8      | 4       | 9        | 8     |                   |           | 10    | -    | 12 12 |                     |              |     |
|      |                  | (15)  | 16  | 17   | 18   | 19   | 20    | 21     | 12       | 13    | 310                | 15         | 16      |                      | 18         |        | 10     | .11    | 12   | 13    | 14     |         | 10       | 14    | 15                | (16)      | -17   | -    | 19 20 |                     |              |     |
|      |                  | 22    | 22  |      | 25   | 25   | 27    | 28     | 19       | 20    |                    | 22         | 20      | 24                   | 8          |        | 17     | 25     | 13   | 20    | -      |         | 23<br>30 |       | 22                | 20        | 24    | -25  | 26 22 |                     |              |     |
|      |                  | 29    | 30  |      |      |      |       |        | 28       |       | 28                 | 28         | 30      |                      |            |        | 31     |        | -    | 20    | 28     | 28      | 30       | 28    | - 28              | - 30      | 8     |      |       |                     |              |     |
|      |                  |       |     |      | SZP  |      |       |        |          |       |                    | OCT        |         |                      |            |        |        |        |      | NOV   |        |         |          |       |                   |           | DEC   |      |       |                     |              |     |
|      |                  |       |     |      |      | (1)  | 2     | 3      |          |       |                    |            |         |                      | æ          |        |        |        | Ŧ    | 2     | (3)    |         | 5        |       |                   |           |       |      | 2 3   |                     |              |     |
|      |                  | - 240 | (5) |      | 7    |      |       |        | 2        | 3     |                    |            | 1       | æ                    |            |        | 6      | æ      |      |       |        |         |          |       | ) (B              |           | Ø     |      |       |                     |              |     |
|      |                  |       | 12  |      | 14   | (15) | 16    | 12     | (8)      | 10    |                    | 12         | 13      | 14                   | 15         |        | 13     | 14     | 15   |       | 17     |         | 19       |       | 12                | 13        |       |      | 16 17 |                     |              |     |
|      |                  | 10    | 19  | 20   | 21   |      | 23    | 8      | 10       | 17    | -                  | 19         | 20      | 21                   | 8          |        | 20     | 21     | 22   | 23    | 24     | 25      | 28       | (18   | 19                | 20        | 21    | 22   | 23 24 |                     |              |     |
|      |                  | 25    | 25  | 21   | 28   | 29   | 30    |        | 23       |       |                    |            | 27      | 28                   | 28         |        | 8 (    | 28     | 2    | 30    |        |         |          | 8     | 26                | Ø         |       | 8    | 30 31 |                     |              |     |
|      |                  |       |     |      |      |      |       |        | 30       | 31    |                    |            |         |                      |            |        |        |        |      |       |        |         |          |       |                   |           |       |      |       |                     |              |     |
|      |                  |       |     | N    | ote  |      |       |        |          |       |                    |            |         |                      |            |        |        |        |      |       |        |         |          |       |                   |           |       |      |       |                     |              |     |
|      |                  |       |     |      |      |      |       | view n |          |       |                    |            |         |                      |            |        |        |        |      |       |        |         |          |       |                   |           |       |      |       |                     |              |     |
|      |                  |       |     | th   | e W  | ayb  | ack ] | Machir | ne, n    | of he | ow in              | any        | tim     | es th                | ie sit     | e w    | as a   | ctu    | ally | upd   | ated   | L. Mo   | ore in   | to in | the               |           |       |      |       |                     |              |     |
|      |                  |       |     |      |      |      |       |        |          |       |                    | AGIO       | onta    |                      | Terms      | o of S | onvice | .(De   |      | 2014) |        |         |          |       |                   |           |       |      |       |                     |              |     |
|      |                  |       |     |      |      |      |       |        |          |       |                    |            |         |                      |            |        |        |        |      |       |        |         |          |       |                   |           |       |      |       | ~                   | 0            |     |
|      |                  |       |     |      |      |      |       |        |          | -     | The West           | dark 22    | a dare  | in sec. Pro-         |            | 10.2   |        |        |      |       | ) aver | outre . |          |       |                   |           |       | 4    | _     |                     | 6            | 2   |
|      |                  |       |     |      |      |      |       |        | 1        | Ш     | bedding<br>Other p | a digna    | 110-car | y of late<br>Open Li | armet uit  |        | In     | +      |      |       | - ^    | ro      | hive     |       | 1                 |           | b     |      | N.A.  | aab                 | <u>ine</u> " | - 1 |
|      |                  |       |     |      |      |      |       |        |          |       | You us             | r of the 1 | Wayber  | ń Mach               | time in su |        | Щ      | 116    | 11   | iet   | A      |         |          | ₽.    | VV                | dy        | Dé    |      | . IVI | acri                | me           |     |
| -    |                  |       |     |      |      |      |       |        |          |       |                    |            |         |                      |            |        |        |        |      |       |        |         | -        |       |                   |           |       |      |       | $\overline{\nabla}$ | 0            |     |

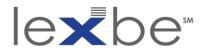

IAWM calendar page: timeline histogram

- the timeline histogram provides a visual summary of the relative number of captures over time
- each year segment has 12 columns – one for each month
- the year displayed in detail below is highlighted in yellow in the timeline

| INT<br>Arc | ERNE<br>Hive | Т (           | 2        | 5    | >>   | E     |      | BLOO | E     | 0   | E<br>Tris | E<br>HE   | P.      | DC                  | NATE      |                  | 0.01    | ract   |                | JOBS  | 1     | VOL   | SIGN U<br>UNTÉE | e I Los    | G IN<br>PEOF | *     | UPLC     | CAC        | Q Sear     | ch   | 1 |
|------------|--------------|---------------|----------|------|------|-------|------|------|-------|-----|-----------|-----------|---------|---------------------|-----------|------------------|---------|--------|----------------|-------|-------|-------|-----------------|------------|--------------|-------|----------|------------|------------|------|---|
|            |              |               |          |      | DON  | ATE   |      | jay  |       |     |           | ne        |         |                     |           | than 6<br>necour |         | lion v | eb p           | ages  | save  | ed ov | er tim          |            | ults:        | 50 10 | ×<br>500 | 1          |            |      |   |
|            |              |               |          |      |      |       |      |      |       |     |           |           |         |                     |           | ange             |         |        |                |       |       |       |                 |            |              |       |          |            |            |      |   |
|            |              |               | ļ        |      |      |       |      | S    | laved | 9,2 | 65 tir    | nes I     | betw    | een                 | Ma        | rch 20           | , 201   | 10 at  | nd A           | ugu   | st 18 | 3, 20 | 21.             |            |              |       |          |            |            |      |   |
|            |              |               |          |      |      |       |      |      |       |     |           |           |         |                     | 1         | da i             | 41      | h      | h              |       |       |       | 4               | 14         | ľ            | ١.    | 1        |            |            |      |   |
| 1999       | 2000         | 2001          | 1        | 2002 | 20   | 03    | 2004 | 200  | 5 21  | 006 | 2007      | 20        | 8       | 2009                | 21        | 010 2            | 011     | 201    | 2 2            | 2013  | 20    | 14    | 2015            | 2016       | 21           | 017   | 2018     | 2011       | 2020       | 2021 |   |
|            |              |               |          |      |      |       |      |      |       |     |           |           |         |                     |           |                  |         |        |                |       |       |       |                 |            |              |       |          |            |            |      |   |
|            |              |               |          |      | JAN  |       |      |      |       |     |           | FEB       |         |                     |           |                  |         |        | MAR            |       |       |       |                 |            |              | AP    |          |            |            |      |   |
|            |              | 2             | 3        |      | 5    |       | 17   | 1    | 6     | æ   | 1         | 2         |         |                     | 12:       |                  | æ       |        | 2              | 3     |       | 5     |                 | а. н       | (5           |       |          |            |            |      |   |
|            |              | 9             | 10       |      | (12) | -     | -    | 15   | 10    | 14  |           | -         |         |                     |           |                  | 14      | 15     | 16             | 12    | 18    | 19    |                 | 10 II      |              | 10    |          | 15 1       | 6          |      |   |
|            |              | 16            | 17       |      | 19   | 20    | 21   | 22   | 20    | 21  | 2         | 2         | 24      | 25                  | 28        | 20               | 21      | 22     | 23             | 24    | 25    | 26    |                 | 17 18      | 19           | 20    | 21       | 22 1       |            |      |   |
|            |              | -             | -        | Ĩ    |      |       |      |      |       |     |           |           |         |                     |           |                  |         |        |                |       |       |       |                 |            |              |       |          |            |            |      |   |
|            |              |               |          |      | MAY  |       |      |      |       |     |           | JUN       |         |                     |           |                  |         |        | JUL            |       |       |       |                 |            |              | AUG   |          |            |            |      |   |
|            |              | 101.)<br>7809 | 2.       | 3    |      | 5     | -    | 7.   | 5     |     |           | 1         |         | 10                  |           |                  | 1.24    |        |                |       | X     | *     |                 | 1<br>7 1   | ( <b>8</b>   |       | *        | 5          |            |      |   |
|            |              | 15            | 16       | 17   |      |       | 20   |      | 12    |     |           | 15        |         |                     | 10        | (10              |         | 12     | 13             | 14    | 15    | 10    |                 | 14 15      | 10           | ) 37  |          | 10 2       |            |      |   |
|            |              | 22            |          | *    | 25   | 25    | a.   | 28   | 19    |     | 21        | 2         | 20      | 24                  | 28        | 17               |         | -      | 80             | 8     |       | 21    |                 | 21 23      | 23           | 28    | 8        | 28 3       |            |      |   |
|            |              | 29            | 35       | 31   |      |       |      |      | 26    |     | 28        | 29        | 30      |                     |           | 31               |         | 26     | 21             | 28    | 29    | 30    |                 | 26 29      | - 50         | 31    |          |            |            |      |   |
|            |              |               |          |      | SEP  |       |      |      |       |     |           | OCT       |         |                     |           |                  |         |        | NOV            |       |       |       |                 |            |              | DEC   |          |            |            |      |   |
|            |              |               |          |      |      | - (1) |      |      |       |     |           |           |         |                     | •         |                  |         |        | 3              |       |       | 8     |                 |            |              |       |          |            |            |      |   |
|            |              | 4             | 12<br>12 | 6    | 7    | -     | 9    | 10   | 2     | 10  |           | 5         | 13      | 10<br>14            | 15        | 13               | 14      | (15)   |                | 10    |       | 12    |                 | 4 5        | 13           |       | -        | 4 6        |            |      |   |
|            |              | 18            | 19       | 20   | 28   |       | 23   | 8    | 10    | 17  |           |           | 20      | 21                  | 22        | (2)              | 21      | 22     | 23             | 24    | 25    | 28    |                 | 18 19      | 20           | 21    | 2        | 23         | 8          |      |   |
|            |              | 25            | 25       | 21   | 28   | 23    | 30   |      | 83    | 24  |           |           | 8       | 88 Z                | 29        | 27               | 8       | 2      | 30             |       |       |       |                 | 25 26      | 21           |       | 8        | 30 1       |            |      |   |
|            |              |               |          |      |      |       |      |      | 10    | 3   |           |           |         |                     |           |                  |         |        |                |       |       |       |                 |            |              |       |          |            |            |      |   |
|            |              |               |          |      | ote  |       |      | view |       | the |           | bard      |         | nos                 | htte      | ne-//            |         |        | DEC            | me    | 0011  | rt c  | w.L             | was ci     |              |       |          |            |            |      |   |
|            |              |               |          |      |      |       |      |      |       |     |           |           |         |                     |           |                  |         |        |                |       |       |       |                 | in the     |              |       |          |            |            |      |   |
|            |              |               |          |      |      |       |      |      |       |     |           | AGIO      | ontax   | tUs I               | Term      | s of Sen         | nce (D  | 0: 31  | 2014           |       |       |       |                 |            |              |       |          |            |            |      |   |
|            |              |               |          |      |      |       |      |      |       |     |           |           |         |                     |           |                  |         |        |                |       |       |       |                 |            |              |       |          |            | 1          | 0    |   |
|            |              |               |          |      |      |       |      |      |       | m   | The We    | back Mi   | thing   | n an ini<br>mf Inin | Plative - | of the Tate      | met Art | -      | and the second | liner | andt. |       |                 |            |              |       | -        | -          |            | 0    | 2 |
|            |              |               |          |      |      |       |      |      | Į,    |     | Other pl  | opento in | clode ( | ipon Li             | heaty &   |                  | nt      | eri    | net            | t A   | rc    | hi    | ve:             | " <u>N</u> | /a           | /ba   | acl      | <u>( M</u> | ach        | ine" |   |
|            |              |               |          |      |      |       |      |      |       |     | Yourus    | rof the b | aybed   | Maria               | and in pr | -                |         |        |                |       |       |       | -               | -          |              |       | -        |            | $\searrow$ | 0    |   |

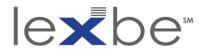

IAWM calendar page: calendar

- archival coverage for every day of the year selected in the timeline
- this is the 2011 calendar

|         |     |    |      | DON   | ATE  |       | ntern<br>Jayb; |       |       |        |         |          | plore |          | e than<br>emeco | 602    |      |         |         | ges   |      | d ove   |       | e     | P    | to PL | 0 100 | ×<br>500 |    |     |       |     |        |
|---------|-----|----|------|-------|------|-------|----------------|-------|-------|--------|---------|----------|-------|----------|-----------------|--------|------|---------|---------|-------|------|---------|-------|-------|------|-------|-------|----------|----|-----|-------|-----|--------|
|         |     |    |      |       |      |       |                |       |       |        |         |          |       |          |                 |        |      |         |         |       |      |         |       |       |      |       |       |          |    |     |       |     |        |
|         |     |    |      |       |      |       |                | end   |       |        |         |          |       |          | hang            |        |      |         |         |       |      |         |       |       |      |       |       |          |    |     |       |     |        |
|         |     |    |      |       |      |       | Sa             | ved   | 9,26  | i5 tii | nes     | beh      | vee   | n Mi     | arch 2          | 20, 2  | 201  | D an    | d At    | igus  |      |         |       |       | 11   |       |       |          |    |     | and a |     |        |
|         |     |    |      |       |      |       |                |       |       |        |         |          |       | l        |                 | -      | ٢    | per.    | 1       |       | 8.4  |         | r ę   | 1     | ۲.   | 1.1   | h     |          | 1  |     |       |     | l      |
| 99 2000 | 200 | 1  | 2002 | 20    | 03   | 2004  | 2005           | 20    | 56    | 2007   | 2       | 008      | 200   | 9        | 2010            | 201    | 11   | 2012    | 2       | )13   | 201  | 4 2     | 015   | 20    | 15   | 201   | 7     | 2018     | 2  | 019 | 2020  | 202 | 1      |
|         |     |    |      |       |      |       |                |       |       |        |         |          |       |          |                 |        |      |         |         |       |      |         |       |       |      |       |       |          |    |     |       |     |        |
|         |     |    |      | JAN   |      |       |                |       |       |        | FEB     |          |       |          |                 |        |      |         | MAR     | _     |      | _       |       |       |      |       | APR   |          |    |     | 2     |     |        |
|         | 2   | 3  | •    | 5     | 6    | 7     | 1              | 6     | 7     | 1      | 2       | 3        | 4     | 5        |                 | 6      | 7    | 1)<br>8 | 2       | 3     | 4    | 6<br>12 |       | 3     | 4    | 5     | 6     | 7        | 1  | 2   |       |     |        |
|         | 9   | 10 | =    | 12    | 13   | 14    | 15             | 13    | 14    | 15     | 16      | 17       | 18    | 19       |                 | 13     | 14   | 15      | 16      | 17    | 18   | 19      |       | 10    | 11   | 12    | 13    | 14       | 15 | 16  |       |     |        |
|         | 16  | 17 | 18   | 19    | 20   | 21    | 22             | 20    | 21    | 22     | 23      | 24       | 26    | 26       |                 | 20     | 21   | 22      | 23      | 24    | 25   | 26      |       | 17    | 18   | 19    | 20    | 21       | 22 | 23  |       |     |        |
|         | 23  | 24 | 25   | 26    | 27   | 28    | 29             | 27    | 28    |        |         |          |       |          |                 | 27     | 28   | 29      | 30      | 31    |      |         |       | 24    | 25   | 26    | 27    | 28       | 29 | 30  |       |     |        |
|         |     |    |      | MAY   |      |       |                |       |       |        | JUN     |          |       |          |                 |        |      |         | JUL     |       |      |         |       |       |      |       | AUG   |          |    |     |       |     |        |
|         | 1   | z  | 3    | 4     | 5    | 6     | 7              |       |       |        |         | 2        | 3     | 4        |                 |        |      |         |         |       | 1    | 2       |       |       | t    | 2     | 3     | 4        | 5  | 6   |       |     |        |
|         | 8   | 9  | 10   | 11    | 12   | 13    | 14             | 5     | 6     | 7      | 8       | 9        | 10    | 11       |                 | 3      | 4    | 6       | 6       | 7     | 8    | 9       |       | Ø     | 8    | 9     | 10    | 11       | 12 | 13  |       |     |        |
|         | 15  | 16 | 17   | 18    | 19   | 20    | 21             | 12    | 13    | 14     | 15      | 16       | 17    | 18       |                 | 10     | 11   | 12      | 13      | 14    | 15   | 16      |       | 14    | 15   | 16    | 17    | 18       | 19 | 20  |       |     |        |
|         | 29  | 30 | 31   |       | 10   |       |                | 26    | 27    | 28     | 29      | 30       |       |          |                 | 24     | 25   | 26      | 27      | 28    | 29   | 30      |       | 28    | 29   | 30    | 31    |          |    |     |       |     |        |
|         |     |    |      |       |      |       |                |       |       |        |         |          |       |          |                 | 31     |      |         |         |       |      |         |       |       |      |       |       |          |    |     |       |     |        |
|         |     |    |      | SEP   |      |       |                |       |       |        | OCT     |          |       |          |                 |        |      |         | NOV     |       |      |         |       |       |      |       | DEC   |          |    | _   |       |     |        |
|         |     |    |      |       | (1)  | 2     | 3              |       |       | -      |         |          |       | ۲        |                 |        |      | 1       | 2       | 3     | 4    | 5       |       |       |      | ~     |       | ۲        | 2  | 3   |       |     |        |
|         | 4   | 5  | 6    | 7     | 8    | 9     | 10             | 2     | 10    | 4      | 5       | 6        | 14    | 8        |                 | 13     | 14   | 8       | 9       | 10    | 11   | 12      |       | 4     | 5    | 6     | 7     | 8        | 9  | 10  |       |     |        |
|         | 18  | 19 | 20   | 21    | 22   | 23    | 24             | 16    | 17    | 18     | 19      | 20       | 21    | 22       |                 | 20     | 21   | 22      | 23      | 24    | 25   | 26      | -     | 18    | 19   | 20    | 21    | 22       | 23 | 24  |       |     |        |
|         | 25  | 26 | 27   | 28    | 29   | 30    |                | 23    | 24    | 8      | 26      | 27       | 28    | 29       |                 | 27     | 28   | 29      | 30      |       |      |         |       | 25    | 26   | 27    | 28    | 29       | 30 | 31  |       |     |        |
|         |     |    |      |       |      |       |                | 30    | 31    |        |         |          |       |          |                 |        |      |         |         |       |      |         |       |       |      |       |       |          |    |     |       |     |        |
|         | _   |    | N    | ote   |      |       |                |       |       |        |         |          |       |          |                 |        |      |         |         |       |      |         |       |       |      |       |       |          |    |     |       |     |        |
|         |     |    | T    | nis c | alen |       | view m         |       |       |        |         |          |       |          |                 |        |      |         |         |       |      |         |       |       |      |       |       |          |    |     |       |     |        |
|         |     |    | th   | e W   | ayb  | ack J | Machine        | e, no | of he | w n    | any     | tim      | les t | ne s     | Ite w           | as a   | ctu  | ailyı   | upda    | ated  | M    | ore ii  | nto i | in th | ie i |       |       |          |    |     |       |     |        |
|         |     |    |      |       |      |       |                |       |       |        | RAGI    | Conta    |       | Terr     | ns of S         | Unvice | (Do  |         | 2014)   |       |      |         |       |       |      |       |       |          |    |     |       |     |        |
|         |     |    |      |       |      |       |                |       |       |        |         |          |       |          |                 |        |      |         |         |       |      |         |       |       |      |       |       |          |    |     | 1     | 0   | ,<br>_ |
|         |     |    |      |       |      |       |                | T     |       | The Wa | vback 7 | fachine  |       | -        | e of the B      | ALC N  | ente | -       | 164)(a) | BUE D | oft. |         |       |       |      |       |       |          |    | /   |       | (   | 2      |
|         |     |    |      |       |      |       |                |       | an s  | The p  | ro)erts | al libra | Open  | Laborary |                 | In     | nte  | ern     | et      | A     | rc   | hiv     | /e:   | "     | N    | av    | ba    | acl      |    | 4a  | ich   | ine | и.     |
|         |     |    |      |       |      |       |                |       |       |        |         |          |       |          |                 |        | _    | _       | -       | -     | -    | _       |       |       | -    | -     | -     | -        | -  | 1.1 |       | -   | 100    |

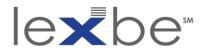

## IAWM calendar page: 23 March 2011 capture

- hovering over a date for which there is at least one capture presents the number of captures + capture time(s)
- clicking on a capture time takes you to the re-presentation of the resource captured on that date at that time
- let's click through

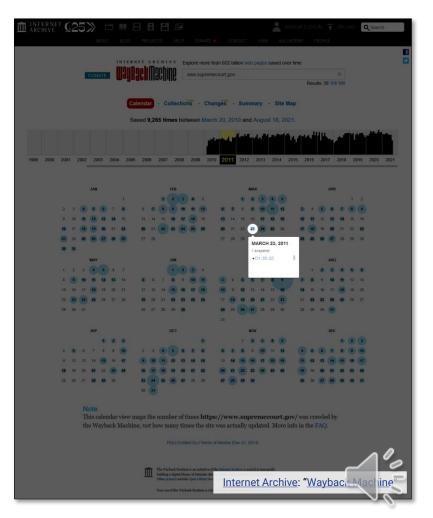

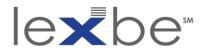

## IAWM resource page

- IAWM resource page for <u>www.supremecourt.gov</u> for the 23 March 2011 capture
- note that archived webpages have a topjustified IAWM overlay banner to:
  - remind the user they're within the IAWM context
  - facilitate navigation
  - provide additional info about the current capture + other captures of the resource located at the same web address
- let's look at the IAWM banner

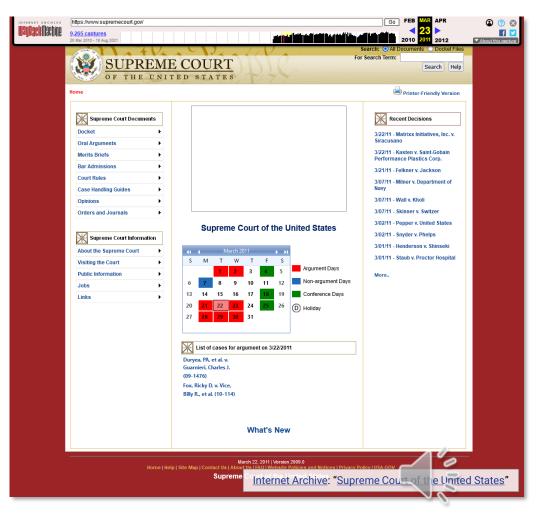

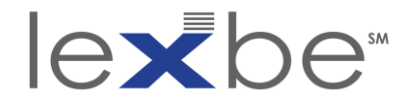

## IAWM banner

| INTERNET ARCHIVE       | https://www.supremecourt.gov/ Go FEB MAR APR | ۵ 🕐 😣              |
|------------------------|----------------------------------------------|--------------------|
| <b>WayBack</b> Machine |                                              | f 🔽                |
|                        | 20 Mar 2010 - 18 Aug 2021 2010 2011 2012     | About this capture |

- IAWM overlay banner for the resource page for the 23 March 2011 capture of <u>www.supremecourt.gov</u>
- offers many of the same features as the calendar page: search box, captures range, timeline histogram

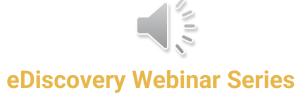

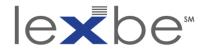

## IAWM banner: temporal navigation

| INTERNET ARCHIVE       | https://www.supremecourt.gov/ | FEB MAR APR                 | 8 🕐 😣              |
|------------------------|-------------------------------|-----------------------------|--------------------|
| <b>WayBack</b> Machine | 9,265 captures                | ◀ 23 ►                      | f 🔽                |
|                        | 20 Mar 2010 - 18 Aug 2021     | 2010 <mark>2011</mark> 2012 | About this capture |

- yellow highlighted date is the capture date of the currently accessed web resource
- to the left and right are temporal navigation links for different intervals – from top to bottom:
  - one month ago / one month ahead
  - last preceding capture / next successive capture
  - one year ago / one year ahead
- for less-frequently captured web resources, intervals may be longer than a month or year

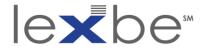

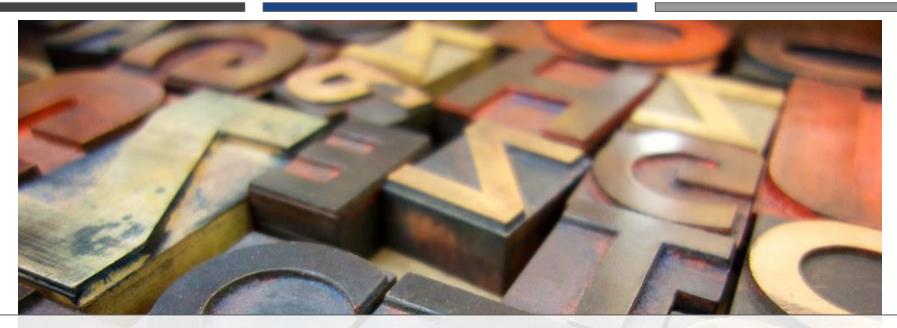

# Full-Text Search (of Home Pages)

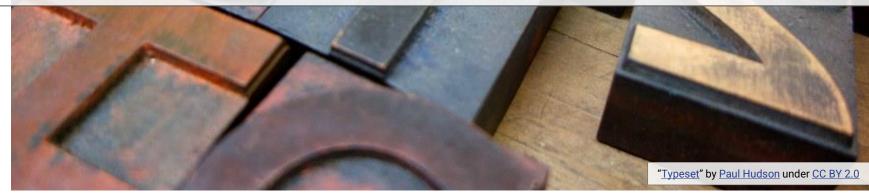

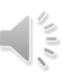

**eDiscovery Webinar Series** 

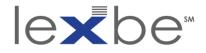

## full-text search (of home pages)

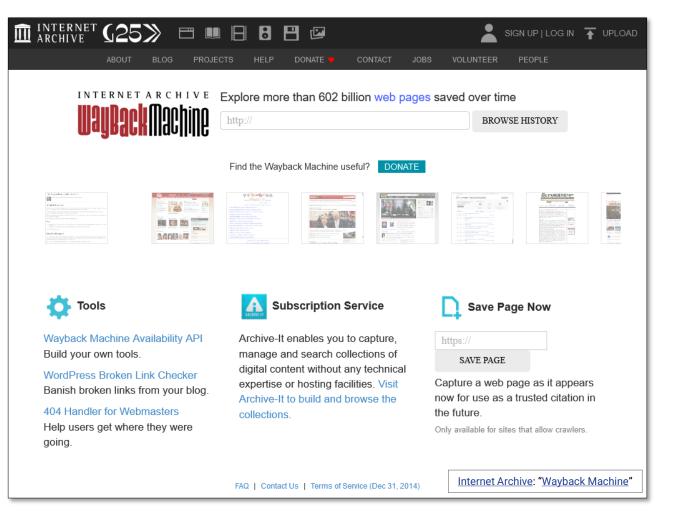

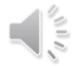

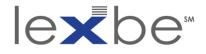

## full-text search (of home pages): enter search string

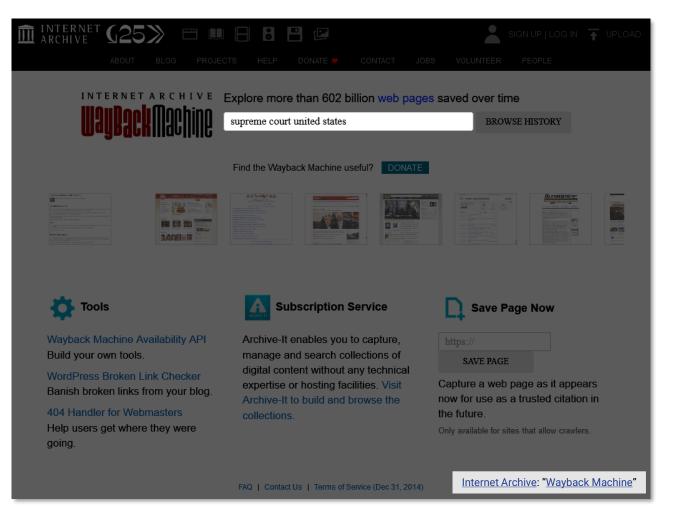

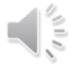

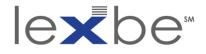

## full-text search (of home pages): search results

| ARCHIVE G25 🖂 | 💷 🗄 🖪 💾 🖾 🔹 💄 SIGN UP   LOG IN 🛧 UPLOAD 🔍 Search                                                                                                    |
|---------------|----------------------------------------------------------------------------------------------------|
| ABOUT BLOG PR | ROJECTS HELP DONATE V CONTACT JOBS VOLUNTEER PEOPLE                                                                                                    |
|               | A R C H I V E Explore more than 603 billion web pages saved over time  Supreme court united states  Results: 50 100 500  Experimental search in specific Collections:                 |
|               | http://supremecourtus.gov/<br>supreme court          15,448       110       0       0         115,227 capture(s) from 2000 to 2015       Site stats                                   |
|               | <ul> <li>w http://supremecourt.gov/</li> <li>u.s. supreme court</li> <li>12,141</li></ul>                                                                                             |
|               | <ul> <li>         Inttp://scotusblog.com/<br/>scotusblog      </li> <li>         103,093</li></ul>                                                                                    |
|               | http://united-states-supreme-court.skyairline.net/         united-states-supreme-court.skyairline.net         1       1       0       0       0         2005 to 2005       Site stats |

Internet Archive: "Wayback Machine" eDiscovery Webinar Series

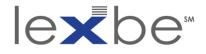

## full-text search (of home pages): top two results

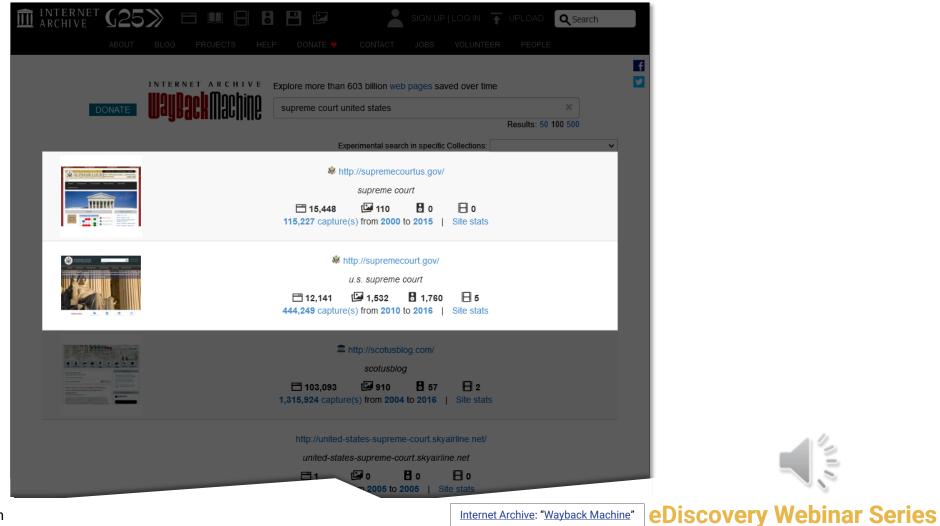

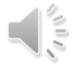

Using the Wayback Machine in Litigation

Internet Archive: "Wayback Machine"

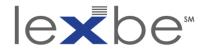

full-text search (of home pages): capture counts for top two results

| marchive G25 | S 🔆 🖽 🗄 🗄 💾 🖾 🔹 sign up i log in 🛧 upload 🔍 search                                                                                                    |
|--------------|----------------------------------------------------------------------------------------------------|
| ABOUT        | BLOG PROJECTS HELP DONATE 💙 CONTACT JOBS VOLUNTEER PEOPLE                                                                                                    |
| DONATE       | INTERNET ARCHIVE Explore more than 603 billion web pages saved over time  Supreme court united states  Results: 50 100 500  Experimental search in specific Collections:                                                                                                    |
|              | <ul> <li>http://supremecourtus.gov/</li> <li>supreme court</li> <li>15,448</li> <li>110</li> <li>0</li> <li>0</li> <li>115,227 capture(s)</li> <li>from 2000 to 2015</li> <li>Site stats</li> </ul>                                                                                                    |
|              | Image: Weight of the second second |
|              |                                                                                                    |
|              | http://united-states-supreme-court.skyairline.net/<br>united-states-supreme-court.skyairline.net<br>1 I I I I I I I I I I I I I I I I I I I                                                                                                    |

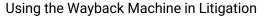

Internet Archive: "Wayback Machine" eDiscovery Webinar Series

NII /

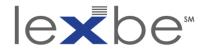

## IAWM calendar pages

#### supremecourtus.gov 🟛 Internet (25> 🗖 🗉 🗄 🖻 🗳 💄 SIGN UP | LOG IN 👍 UPLOA Q Searc INTERNET ARCHIVE Explore more than 614 billion web pages saved over time supremecourtus.gov Results: 50 100 500 Collections - Changes - Summary - Site Map Saved 4.585 times between May 20, 2000 and September 10, 2021 27 28 29 30 1 2 3 4 5 6 1 2 3 4 3 4 5 6 7 8 9 7 8 9 10 11 12 13 5 6 7 8 9 10 11 14 15 16 17 18 19 20 12 13 1 17 18 19 20 21 22 23 21 22 23 24 25 26 27 19 20 21 22 23 24 25 24 25 26 27 28 29 30 28 29 30 26 27 28 29 30 31 This calendar view maps the number of times http://supremecourtus.gov/ was crawled by the Wayback Machine, not how many times the site was actually updated. More info in the FAO, Green indicates redirects (2xx) FAQ | Contact Us | Terms of Service (Dec 31, 2014 Ŵ Internet Archive: "Wayback Machine"

### supremecourt.gov

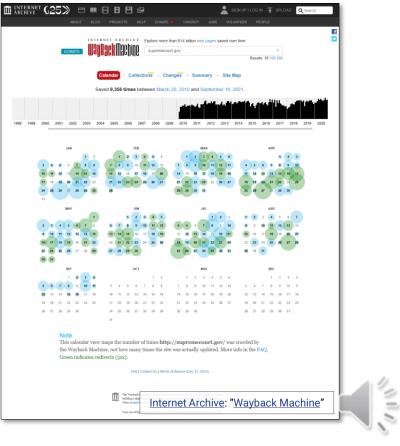

**eDiscovery Webinar Series** 

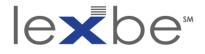

# IAWM calendar pages: timeline histograms

#### supremecourtus.gov

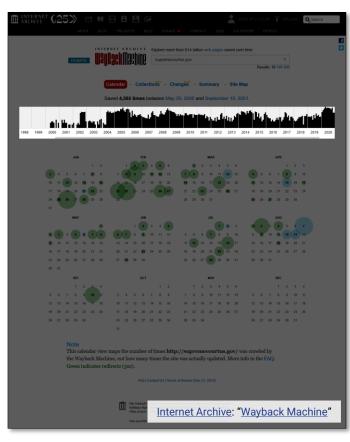

#### supremecourt.gov

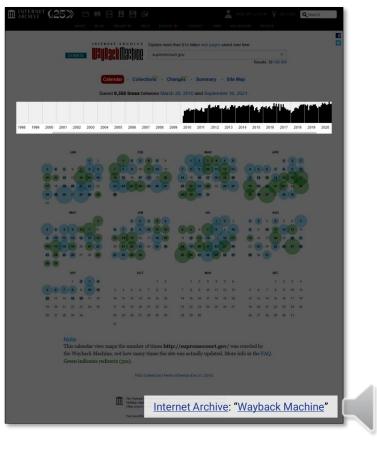

eDiscovery Webinar Series

000

Using the Wayback Machine in Litigation

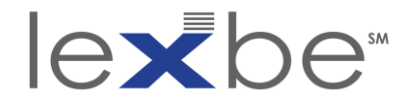

#### IAWM resource page

 this is the first capture for supremecourtus.gov, from 20 May 2000

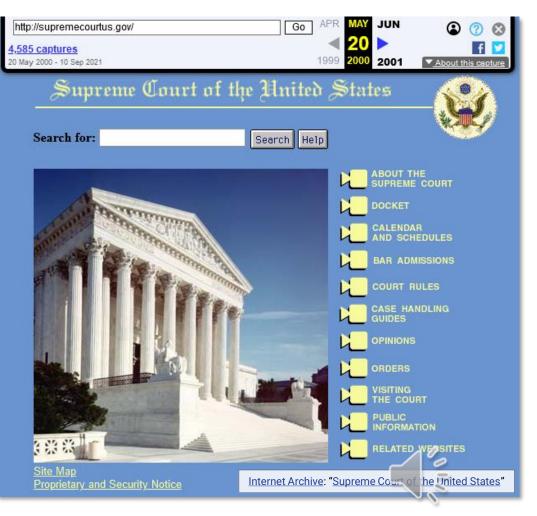

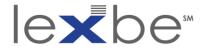

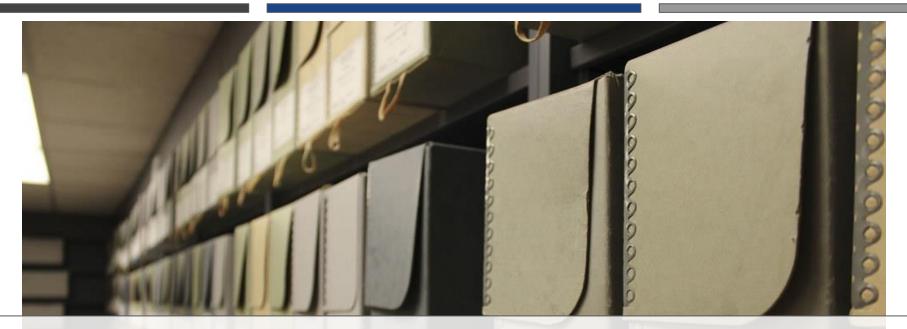

# **Collections Tool + Full-Text Search**

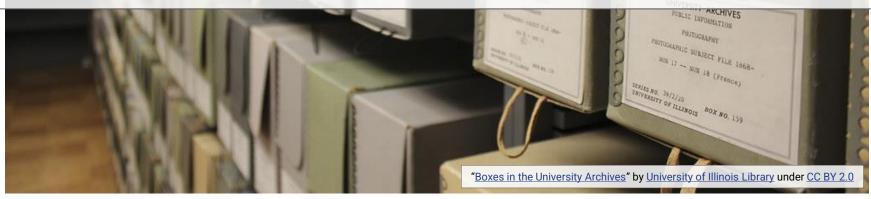

**eDiscovery Webinar Series** 

Using the Wayback Machine in Litigation

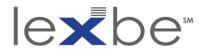

### Collections tool

- IAWM captures have diverse provenance:
  - web-wide crawls
  - <u>contract crawls</u>
  - Archive-It crawls
  - <u>Alexa donations</u>
  - <u>ArchiveTeam crawls</u>
  - Save Page Now
- Collections tool shows sources of captures

- why does provenance matter?
  - some sources have more focused crawls, indicating quality
  - some sources offer additional search + discovery options

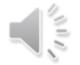

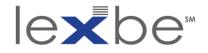

#### IAWM calendar page

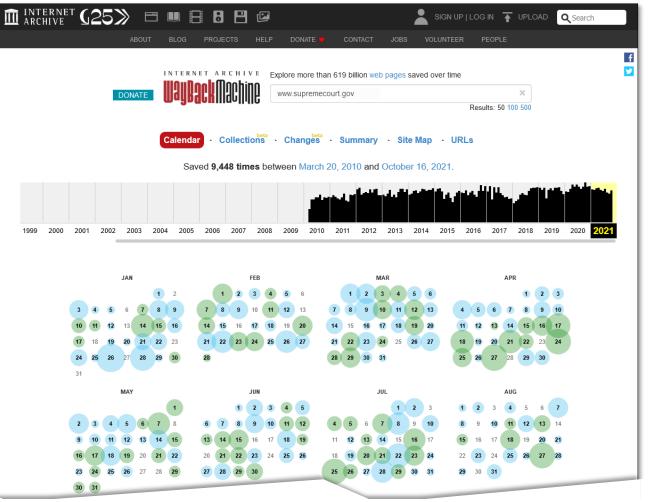

Internet Archive: "Wayback Machine" eDiscovery Webinar Series

110

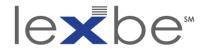

#### IAWM calendar page

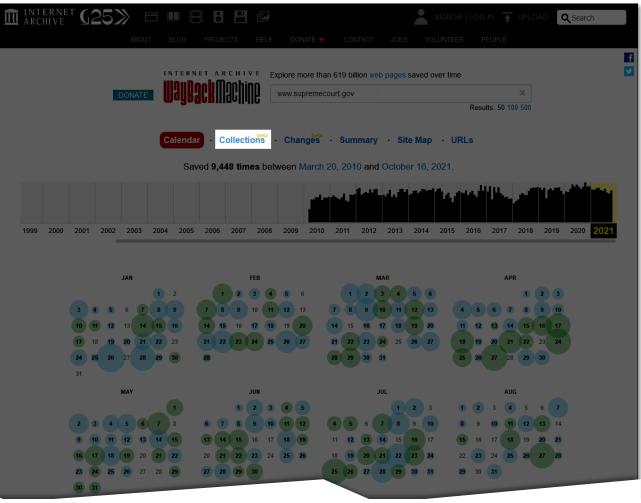

Using the Wayback Machine in Litigation

Internet Archive: "Wayback Machine" eDiscovery Webinar Series

2

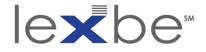

#### **Collections tool**

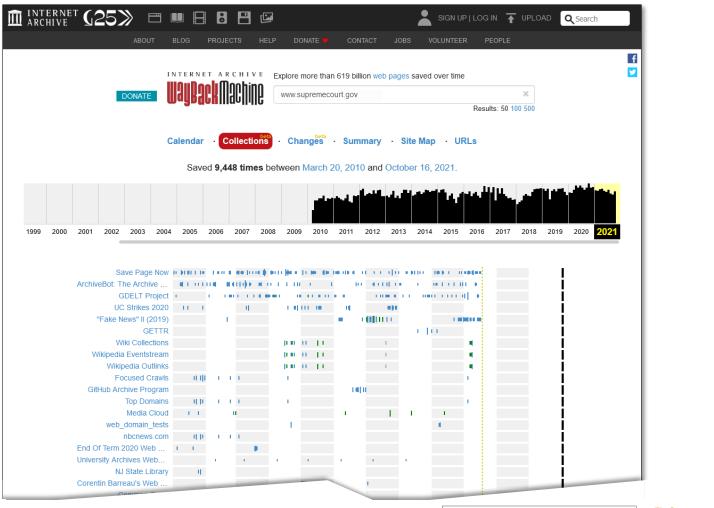

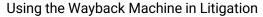

N II

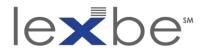

#### Collections tool

- hover over individual collection names
- look for string in link target web address: Archivelt-Collection
- <u>Archive-It</u> is IA's subscription web archiving service
- used by 100s of orgs to run selective web crawls + curate topical collections
- has <u>its own discovery portal</u> w/ <u>full-text search</u>

|                                                                                                    |                                                       |              | Collections    |                      |                      |           |           | \$           |                |      |     |   |  |
|----------------------------------------------------------------------------------------------------|-------------------------------------------------------|--------------|----------------|----------------------|----------------------|-----------|-----------|--------------|----------------|------|-----|---|--|
|                                                                                                    |                                                       | Saved        | 9,448 times be | ween March 2         | 0, 2010 and          | Dclober 1 | 6, 2021.  | 1000         | أنفقل المرديات |      |     |   |  |
|                                                                                                    |                                                       |              |                |                      | كالند                |           |           | فظلا         |                |      |     |   |  |
|                                                                                                    | 2000 2001 2002 2003 2                                 | 104 2005 20  | 006 2007 2000  | 2009 2010            | 2011 2012            | 2013 20   | 14 2015 : | 1016 2017 20 | 18 2019 2020   | 2021 |     |   |  |
|                                                                                                    | Save Page N                                           | W R RIELEN I |                | a de la centre       |                      | 10.000    |           |              |                |      |     |   |  |
|                                                                                                    | ArchiveBot: The Archive<br>GDELT Pros                 |              |                |                      | 10 101               |           |           | -            | 1              |      |     |   |  |
|                                                                                                    | UC Strikes 20<br>"Fake News" I (201                   | 80 11 1      |                | 1.000                |                      |           | 1.000     |              | 1              |      |     |   |  |
|                                                                                                    | GETT<br>Wiki Collectio                                | R            |                |                      |                      | 1.1       | 10.0      |              | i              |      |     |   |  |
|                                                                                                    | Wikipedia Eventstrea<br>Wikipedia Cutlin              | m<br>NS      |                | 1000                 |                      |           |           |              | i              |      |     |   |  |
|                                                                                                    |                                                       |              |                |                      |                      |           |           |              | i              |      |     |   |  |
|                                                                                                    |                                                       |              | 1.1            | 1                    | 1.1                  |           |           |              | i              |      |     |   |  |
|                                                                                                    |                                                       |              |                |                      |                      |           |           |              | i              |      |     |   |  |
|                                                                                                    |                                                       |              |                |                      |                      |           |           |              | İ              |      |     |   |  |
| Optime         Optime         Optim         Optim         Optim <td>NJ State Libra<br/>Corentin Barreau's Web</td> <td>e e</td> <td></td> <td>0</td> <td>1.00</td> <td></td> <td></td> <td></td> <td>İ</td> <td></td> <td></td> <td></td> <td></td>                                                                                                    | NJ State Libra<br>Corentin Barreau's Web              | e e          |                | 0                    | 1.00                 |           |           |              | İ              |      |     |   |  |
| Optime         Optime         Optim         Optim         Optim <td>Common Cra<br/>Newman Numismatic Por</td> <td>et i i</td> <td></td> <td></td> <td></td> <td></td> <td></td> <td></td> <td>1</td> <td></td> <td></td> <td></td> <td></td>                                                                                                    | Common Cra<br>Newman Numismatic Por                   | et i i       |                |                      |                      |           |           |              | 1              |      |     |   |  |
| Optime         Optime         Optim         Optim         Optim <td>Wide Crawl Number<br/>Worldwide Web Craw</td> <td>18</td> <td></td> <td></td> <td></td> <td>1.0</td> <td></td> <td></td> <td></td> <td></td> <td></td> <td></td> <td></td>                                                                                                    | Wide Crawl Number<br>Worldwide Web Craw               | 18           |                |                      |                      | 1.0       |           |              |                |      |     |   |  |
| Optime         Optime         Optim         Optim         Optim <td>End Of Term 2020 Post I.<br/>Sacramento Region Loc.</td> <td></td> <td>1.1</td> <td></td> <td></td> <td></td> <td></td> <td></td> <td>1</td> <td></td> <td></td> <td></td> <td></td>                                                                                                    | End Of Term 2020 Post I.<br>Sacramento Region Loc.    |              | 1.1            |                      |                      |           |           |              | 1              |      |     |   |  |
| Actes     Actes     Actes     Actes     Actes       Back Seques     Actes     Actes     Actes       Back Seques     Actes     Actes     Actes       Back Seques     Actes     Actes     Actes       Demonstration     Actes     Actes     Actes       Demonstration     Actes     Actes     Actes       Demonstration     Actes     Actes     Actes       Demonstration     Actes     Actes     Actes       Actes     Actes     Actes     Actes       Actes     Actes     Actes     Actes       Actes     Actes     Actes     Actes       Actes     Actes     Actes     Actes       Actes     Actes     Actes     Actes       Actes     Actes     Actes     Actes       Actes     Actes     Actes     Actes       Actes     Actes     Actes     Actes       Actes     Actes     Actes     Actes       Actes     Actes     Actes     Actes       Actes     Actes     Actes     Actes       Actes     Actes     Actes     Actes       Actes     Actes     Actes     Actes       Mactes     Actes     Actes                                                                                                    | Top Ner<br>washingtonpost or                          | 15 10        |                |                      |                      |           |           |              | i i            |      |     |   |  |
| Bank Bayering Calles         •         •         •         •         •         •         •         •         •         •         •         •         •         •         •         •         •         •         •         •         •         •         •         •         •         •         •         •         •         •         •         •         •         •         •         •         •         •         •         •         •         •         •         •         •         •         •         •         •         •         •         •         •         •         •         •         •         •         •         •         •         •         •         •         •         •         •         •         •         •         •         •         •         •         •         •         •         •         •         •         •         •         •         •         •         •         •         •         •         •         •         •         •         •         •         •         •         •         •         •         •         •         •         •         •                                                                                                    | Archivell-Collection-50                               | 35 +         |                |                      |                      |           |           |              |                |      |     |   |  |
| Oper Shore         I         I <tdi< th=""><th>Save Page Now Outlin</th><th></th><th></th><th></th><th></th><th></th><th></th><th></th><th>1</th><th></th><th></th><th></th><th></th></tdi<>                                                                                                    | Save Page Now Outlin                                  |              |                |                      |                      |           |           |              | 1              |      |     |   |  |
| mmx 2             Stord Addet Schererter,             Stord Addet Schererter,             Stord Addet Schererter,             Stord Addet Schererter,             Stord Addet Schererter,             Stord Addet Schererter,             Stord Addet Schererter,             Stord Addet Schererter,             Stord Addet Schererter,             Stord Addet Schererter,             Stord Addet Schererter,              Stord Addet Schererter,              Stord Addet Schererter,              Stord Oddet Schererter,              Stord Oddet Schererter,               Stord Oddet Schererter,               Stord Oddet Schererter,               Stord Oddet Schererter,               S                                                                                                    | Open Syllab<br>University of Mary Washi               | 8            |                |                      |                      |           |           |              | İ              |      |     |   |  |
|                                                                                                    | perma_<br>Archivelt-Collection-100                    | 00<br>18     |                |                      |                      |           |           |              | 1              |      |     |   |  |
| Advanced and advanced advanced adva                                                                                                    | University of California,<br>Social Justice Movement. |              |                |                      |                      |           |           |              | 1              |      |     |   |  |
| Uut Number         Image: Second Problem Second Problem Second P                                                                                                    | Archivell-Collection-97<br>University of Montana W.   | 73 -         |                |                      |                      |           |           |              |                |      |     |   |  |
| Nets Control     Image: Control       Sterright Status, Status     Image: Control       Sterright Status, Status     Image: Control       Sterright Status     Image: Control       Sterright Status     Image: Control </th <th>Utah Valley Universi</th> <th>ity .</th> <th></th> <th></th> <th></th> <th></th> <th></th> <th></th> <th></th> <th></th> <th></th> <th></th> <th></th>                                                                                                    | Utah Valley Universi                                  | ity .        |                |                      |                      |           |           |              |                |      |     |   |  |
| Usanaty and Mangua AL.<br>MI GW Canada<br>Seria and Panata<br>Mi GW Canada<br>Mi Canada<br>Mi Cana   | West Hartford Public Libr<br>Police Department        | a e e        |                |                      |                      |           |           |              |                |      |     |   |  |
| MICON Concert     •       Bite Interfacio     •       Cutario Conteriorito en La contecta en La contecta en La contecontecta en La contecta en La contecontecta en La contecta en La c                                                                                                    | University of Michigan AL<br>News, Swedi              |              |                |                      |                      |           |           |              | 1              |      |     |   |  |
| Modeland India         Image: Control (Control (Contro) (Control (Control (Contro) (Control (Control (Cont                                                                                                    | MT.GOV Control                                        | et + 12      |                |                      |                      |           |           |              | 1              |      |     |   |  |
| Mark Mark Degrees in a second second                                                                                                    | No Collection /c                                      | ú0           |                |                      |                      |           |           |              | i i            |      |     |   |  |
| Code:     American:       National:     American:       Statescope:     American:       Statescope:     American:       Statescope:     American:       Statescope:     American:       Statescope:     American:       Statescope:     American:       Statescope:     American:       Statescope:     American:       Statescope:     American:       Statescope:     American:       Statescope:     American:       Statescope:     American:                                                                                                    | NARA 116th Congressio.<br>National Archives and R.    |              |                |                      |                      |           |           |              | i              |      |     |   |  |
| Interlanger, Lang Son<br>Jahren Lang Kang<br>Jahren A.<br>Jahren A.<br>Jahren A.<br>Jahren J.<br>Jahren J.<br>Jah | End of Term 2020 UNT C<br>Twitter Cuttin              |              |                |                      |                      |           |           |              | İ              |      |     |   |  |
| Wangene Bage and B. Constant Constant C                                                                                                    | Schlesinger Library Sit<br>Fix Broken Links Web Cr.   |              |                |                      |                      |           |           |              |                |      |     |   |  |
| Arteset Calcebra Halo                                                                                                    | Wordpress Blogs and th.                               |              |                |                      |                      |           |           |              | i              |      |     |   |  |
| More safe domme                                                                                                    | Archivell-Collection-161                              | 10           |                |                      |                      |           |           |              | i              |      |     |   |  |
| Here Manuer, Andreas Contention and Andreas Andreas Andre                                                                                                    | Arizona State Governme.<br>ONG Librz                  | y ·          |                |                      |                      |           |           |              |                |      |     |   |  |
|                                                                                                    | News Measure Research<br>Archivell-Collection-138     | 54           |                |                      |                      |           |           |              |                |      |     |   |  |
|                                                                                                    |                                                       |              |                |                      |                      |           |           |              | i              |      |     |   |  |
|                                                                                                    |                                                       |              | FAGICO         | lact Us   Terms of S | entice (Dec 31, 20   | 14)       |           |              |                |      |     |   |  |
|                                                                                                    | _                                                     |              |                |                      |                      |           |           |              |                |      |     |   |  |
| Internet Archive: "Wayback Machine"                                                                                                    |                                                       | Inte         | rnet /         | Archi                | Ve. "\               | Nav       | hac       | k Ma         | chine          | -"   | 100 | 1 |  |
|                                                                                                    |                                                       | me           | inet/          |                      | <u>ve</u> . <u>1</u> | n a)      | Jual      |              | CITILE         | ×    |     | - |  |
|                                                                                                    |                                                       |              |                |                      |                      | _         |           |              |                | _    |     | - |  |
|                                                                                                    |                                                       |              |                |                      |                      |           |           |              |                |      |     | - |  |

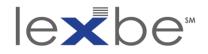

#### Archive-It full-text search

|                                                                                                    |                                                                                                    |                                                     | f 🗉                                                                                     | Login                    |
|----------------------------------------------------------------------------------------------------|----------------------------------------------------------------------------------------------------|-----------------------------------------------------|-----------------------------------------------------------------------------------------|--------------------------|
| ARCHIVE-IT HOME EXPLORE LE                                                                                                    | EARN MORE CONTACT US                                                                                                    | for collect<br>cultural he                          | veb archiving service<br>ing and accessing<br>pritage on the web<br>te Internet Archive | $\widehat{\blacksquare}$ |
| Enter a search term on the right to search<br>the text within the archived pages or for<br>more search options, use the Advanced<br>Search options below.<br>Advanced Search<br>Contains all of:<br>Exact phrase:<br>Exact phrase:<br>Mot containing:<br>From the Host<br>ex. www.archive-it.org<br>Results per host:<br>1 (default) $\checkmark$<br>File format:<br>All formats $\checkmark$<br>Capture date range:<br>From: $\checkmark$ $\checkmark$ $\checkmark$<br>To: $\checkmark$ $\checkmark$ $\checkmark$<br>Advanced Search<br>$\raddefault Search \raddefault Search$ | Explore All Archives trens in the archive are listed below collecting organization, collection, s  Collecting Organizations Please enter terms above to search | te, specific URL or to search the Collections Sites |                                                                                         |                          |
| Archivo-It<br>Built at the Internet Archive<br>2014 Archive-It<br>The leading web archiving service<br>for collecting and accessing                                                                                                    |                                                                                                    | Home                                                | Leart More<br>About Archive-It<br>News/Press<br>Meet the Team<br>Publications           | Contact Us               |

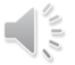

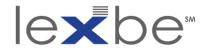

#### Archive-It full-text search

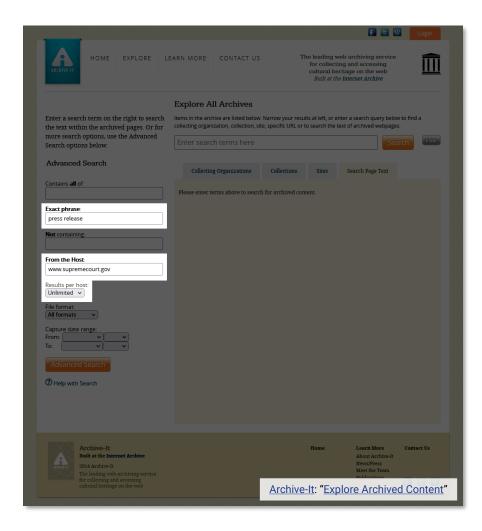

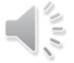

#### **eDiscovery Webinar Series**

Using the Wayback Machine in Litigation

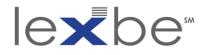

#### Archive-It full-text search

|                                                                                          |                                                                                                    |                                             |              |                            | F 🗉 🛛                                                                                                    | Login       |  |  |  |  |  |  |  |
|------------------------------------------------------------------------------------------|----------------------------------------------------------------------------------------------------|---------------------------------------------|--------------|----------------------------|----------------------------------------------------------------------------------------------------|-------------|--|--|--|--|--|--|--|
| ARCHIVE-IT                                                                               | EARN MORE                                                                                                    | CONTACT US                                  | Т            | for collect<br>cultural he | ading web archiving service<br>collecting and accessing<br>ural heritage on the web<br><i>uilt at the Internet Archive</i> |             |  |  |  |  |  |  |  |
|                                                                                          | Explore A                                                                                                    | ll Archives                                 |              |                            |                                                                                                    |             |  |  |  |  |  |  |  |
| Enter a search term on the right to search<br>the text within the archived pages. Or for | Items in the archive are listed below. Narrow your results at left, or enter a search query below to find a<br>collecting organization, collection, site, specific URL or to search the text of archived webpages.                     |                                             |              |                            |                                                                                                    |             |  |  |  |  |  |  |  |
| more search options, use the Advanced<br>Search options below.                           | Enter searc                                                                                                    | h terms here                                |              |                            | Sea                                                                                                    | rch Clear   |  |  |  |  |  |  |  |
| Advanced Search                                                                          | Collectin                                                                                                    | g Organizations                             | Collections  | Sites                      | Search Page Text                                                                                                    |             |  |  |  |  |  |  |  |
| Contains <b>all</b> of:                                                                  | Page 1 of 12 (231 Total Results) Next Page ►                                                                                                    |                                             |              |                            |                                                                                                    |             |  |  |  |  |  |  |  |
| Exact phrase:                                                                            | Sort By: Be                                                                                                    | st Match                                    |              |                            |                                                                                                    |             |  |  |  |  |  |  |  |
| press release Not containing:                                                            | Home - Supreme Court of the United States<br>Collection: California Political Blogs By University of California Libraries<br>URL: http://www.supremecourt.gov/                                                                         |                                             |              |                            |                                                                                                    |             |  |  |  |  |  |  |  |
| From the Host:<br>www.supremecourt.gov                                                   | This text was captured on Apr 21, 2013 Show All Captures<br>Press release regarding the DOMA and Prop 8 arguments audio and transcript release .<br>Content: application/xhtml-xml Size: 78 KB                                         |                                             |              |                            |                                                                                                    |             |  |  |  |  |  |  |  |
| Results per host:<br>Unlimited v                                                         | Press Release 04/29/13<br>Collection: Georgetown Law Center By Georgetown Law Library                                                                                                    |                                             |              |                            |                                                                                                    |             |  |  |  |  |  |  |  |
| File format:<br>All formats                                                              | URL: http://www.supremecourt.gov/ctrules/2013revisedrules.pdf<br>This text was captured on May 02, 2013 <b>Show All Captures</b><br>FOR IMMEDIATE <b>RELEASE</b> For Further Information Contact: April 29, 2013 Kathy Arberg at (202) |                                             |              |                            |                                                                                                    |             |  |  |  |  |  |  |  |
| Capture date range:<br>From:   To:   V  V  V  V  V  V  V  V  V  V  V  V  V               | Court.                                                                                                    | e Supreme Court of<br>plication/pdf Size: 1 |              | has adopted a              | revised version of the Ru                                                                                                  | ıles of the |  |  |  |  |  |  |  |
| Advanced Source                                                                          |                                                                                                    |                                             | of the Unite | ed States                  |                                                                                                    |             |  |  |  |  |  |  |  |

Using the Wayback Machine in Litigation

Archive-It: "https://archive-it.org/explore/?show=ArchivedPages..." eDiscovery Webinar Series

100

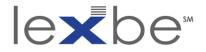

# **Changes Tool** "the before-after-situation" by Michael Mueller under CC BY 2.0

**eDiscovery Webinar Series** 

Using the Wayback Machine in Litigation

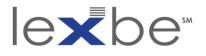

# Changes tool

- flags differences in text b/t 2 captures of same web page
- caveats:
  - doesn't consider non-textual elements
  - doesn't account for intermediate changes
  - changes may not matter for legal issue

# • use to:

- identify when a web page changed
- quickly visualize the text changes over time
- establish when web page text was substantially identical

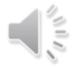

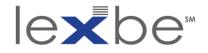

#### IAWM calendar page

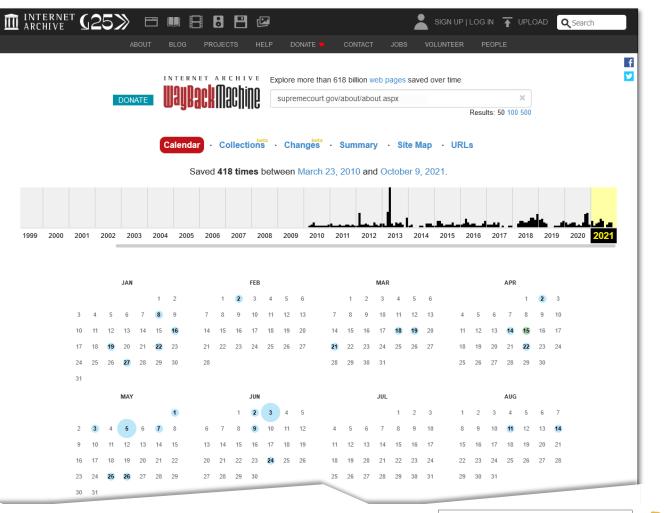

2 II V

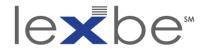

#### IAWM calendar page

| Î | INTI<br>Arci | ERNE<br>HIVE | T C      | 2  | 5)   | $\gg$ | Ē   |          |          |       | • 0         |             |       |      |       |         |         |         |       |          |      |                 | SIGN        | UP  | LOG     | IN    | +       | UPLO | DAD | Q Sea | arch       |          |
|---|--------------|--------------|----------|----|------|-------|-----|----------|----------|-------|-------------|-------------|-------|------|-------|---------|---------|---------|-------|----------|------|-----------------|-------------|-----|---------|-------|---------|------|-----|-------|------------|----------|
|   |              |              |          |    |      |       |     |          |          |       |             |             |       |      |       |         |         |         |       |          |      |                 |             |     |         |       |         |      |     |       |            |          |
|   |              |              |          |    |      |       |     |          |          |       |             |             |       |      |       |         |         |         |       |          |      |                 |             |     |         |       |         |      |     |       |            | f        |
|   |              |              |          |    |      |       |     | 1        | N T E R  | N E T | A R         | сні<br>nobi | V E   | Ex   | plore | more ti | han 61  | 18 bill | ion w | eb pa    | ages | save            | ed over tir | ne  |         |       |         |      |     |       |            | <b>¥</b> |
|   |              |              |          |    | L    | DON.  | ATE |          | Jay      | Bat   |             |             |       |      | supre | mecou   | rt.gov/ | abou    | t/abo | ut.as    | рх   |                 |             |     |         |       |         | ×    |     |       |            |          |
|   |              |              |          |    |      |       |     |          | Ū        |       |             |             |       |      |       |         |         |         |       |          |      |                 |             |     | Resul   | ts: 5 | 0 100   | 500  |     |       |            |          |
|   |              |              |          |    |      |       |     | 6        | alenc    | lar   | Co          | ollect      | tions | ta   | Ch    | anges   | a       | Sum     | mar   | v .      | Sif  | e M             | ap I        | URL | 6       |       |         |      |     |       |            |          |
|   |              |              |          |    |      |       |     |          | , aronic |       |             |             |       |      |       | ungoo   |         | oum     | inar  | ,        |      |                 | чр<br>,     | UNL |         |       |         |      |     |       |            |          |
|   |              |              |          |    |      |       |     |          |          | Save  | d <b>41</b> | 8 tin       | nes I | oetw | een   | March   | ו 23,   | 2010    | ) an  | d Oc     | tobe | er 9,           | 2021.       |     |         |       |         |      |     |       |            |          |
|   |              |              |          |    |      |       |     |          |          |       |             |             |       |      |       |         |         |         |       | I        |      |                 |             |     |         |       |         |      |     |       |            |          |
|   |              |              |          |    |      |       |     |          |          |       |             |             |       |      |       |         |         |         |       | Ľ        |      |                 |             |     |         |       |         |      |     |       | <b>.</b> . |          |
|   | 1999         | 2000         | 2001     | 2  | 2002 | 20    | 03  | 2004     | 200      | 5 20  | 006         | 2007        | 2     | 008  | 200   | 9 201   | 0 2     | 011     | 201   | <b>L</b> | 013  | 20 <sup>-</sup> | 14 2015     | 5 2 | 016     | 201   | • • • • | 2018 | 20  |       | 0 2021     |          |
|   |              |              |          |    | •    |       |     |          |          |       |             |             |       |      |       |         |         |         |       |          |      |                 |             |     |         |       |         |      |     |       |            |          |
|   |              |              |          |    |      |       |     |          |          |       |             |             |       |      |       |         |         |         |       |          |      |                 |             |     |         |       |         |      |     |       |            |          |
|   |              |              |          |    |      | JAN   |     |          |          |       |             |             | FEB   |      |       |         |         |         |       | MAR      |      |                 |             |     |         |       | APR     |      |     |       |            |          |
|   |              |              |          |    | ŗ    |       |     | 1        |          |       |             | 2           |       |      |       |         | -       |         |       |          |      |                 |             |     | ŗ       |       |         |      | 2   |       |            |          |
|   |              |              |          |    |      |       |     | 8<br>15  |          |       | 8           | 9<br>16     |       |      | 12    |         |         | 8<br>15 |       |          |      |                 |             |     | 5<br>12 |       |         |      | 9   |       |            |          |
|   |              |              |          |    |      |       |     | 22       |          |       |             | 23          |       |      |       |         |         | 22      |       |          |      |                 |             |     | 19      |       |         |      |     |       |            |          |
|   |              |              | 24       | 25 | 26   | 27    | 28  | 29       | 30       | 28    |             |             |       |      |       |         | 28      | 29      | 30    | 31       |      |                 |             | 25  | 26      | 27    | 28      | 29   | 30  |       |            |          |
|   |              |              | 31       |    |      |       |     |          |          |       |             |             |       |      |       |         |         |         |       |          |      |                 |             |     |         |       |         |      |     |       |            |          |
|   |              |              |          |    |      | MAY   |     |          |          |       |             |             | JUN   |      |       |         |         |         |       | JUL      |      |                 |             |     |         |       | AUG     |      |     |       |            |          |
|   |              |              |          |    |      |       |     |          | 1        |       |             | 1           | 2     | 3    | 4     | 5       |         |         |       |          | 1    | 2               | 3           | 1   | 2       | 3     | 4       | 5    | 6   | 7     |            |          |
|   |              |              | 2        | 3  | 4    | 5     | 6   | 7        | 8        | 6     | 7           | 8           | 9     | 10   | 11    | 12      | 4       | 5       | 6     | 7        | 8    | 9               | 10          | 8   | 9       | 10    | 11      | 12   | 13  | 14    |            |          |
|   |              |              |          |    |      |       |     | 14       |          |       |             | 15          |       |      |       |         |         | 12      |       |          |      |                 |             |     | 16      |       |         |      |     |       |            |          |
|   |              |              |          |    |      |       |     | 21<br>28 |          |       |             | 22          |       | 24   | 25    | 26      |         | 19      |       |          |      |                 |             |     | 23      |       | 25      | 26   | 27  | 28    |            |          |
|   |              |              | 23<br>30 |    | 25   | 20    | 21  | 20       | 29       | 27    | - 28        | 29          | -30   |      |       |         | 25      | 26      | 21    | 20       | 29   | 30              | 31          | 29  | 30      | 31    |         |      |     |       |            |          |
|   |              |              |          |    |      |       |     |          |          |       |             |             |       |      |       |         |         |         |       |          |      |                 |             |     |         |       |         |      |     |       |            |          |

Using the Wayback Machine in Litigation

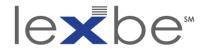

#### Changes tool

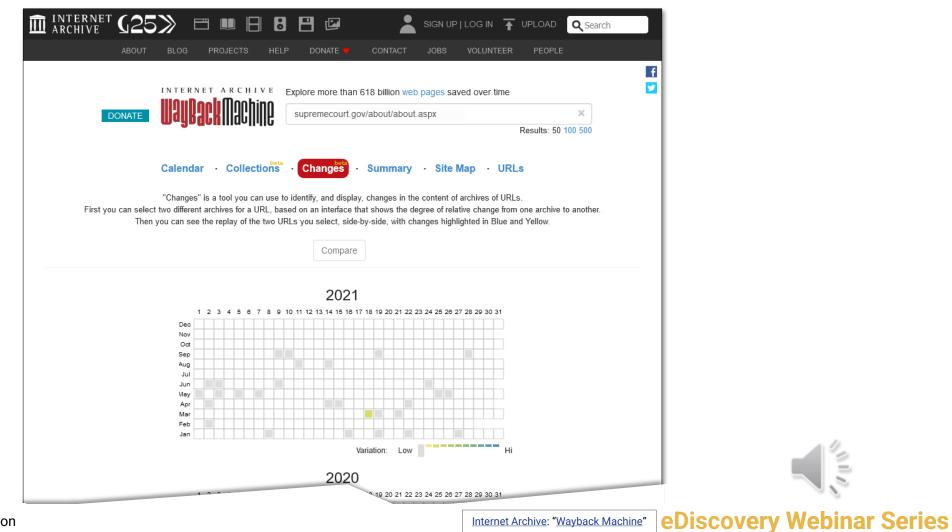

1

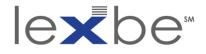

#### Changes tool: choose 28 September 2021 capture

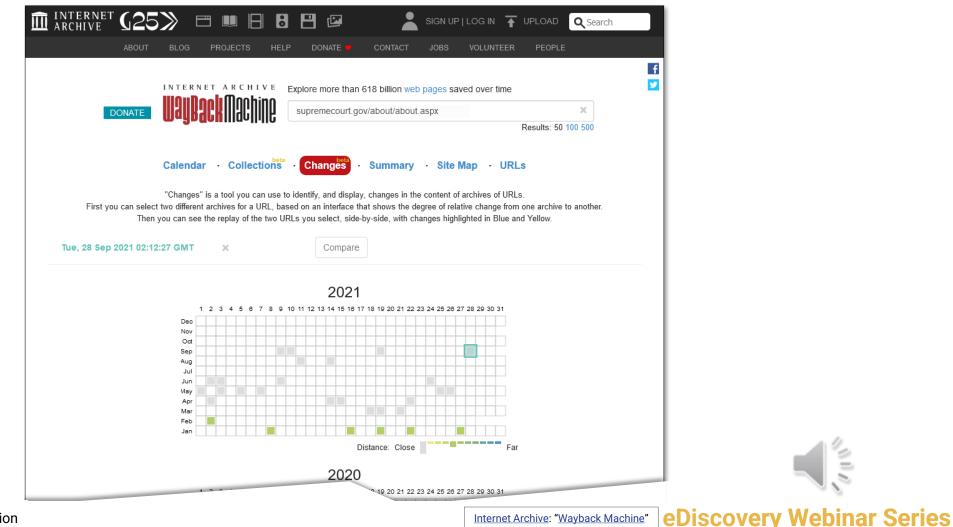

Internet Archive: "Wayback Machine"

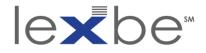

Changes tool: degree of difference key

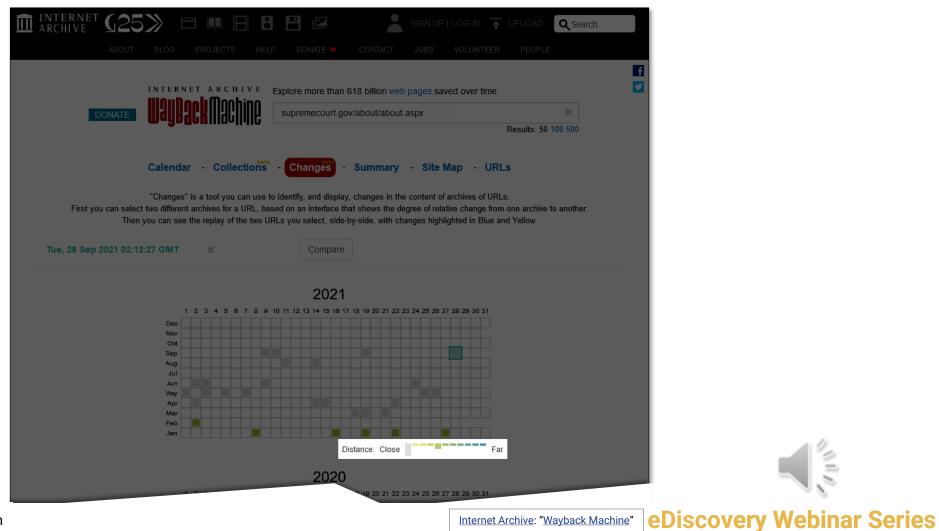

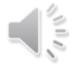

Internet Archive: "Wayback Machine"

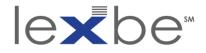

Changes tool: degree of difference key

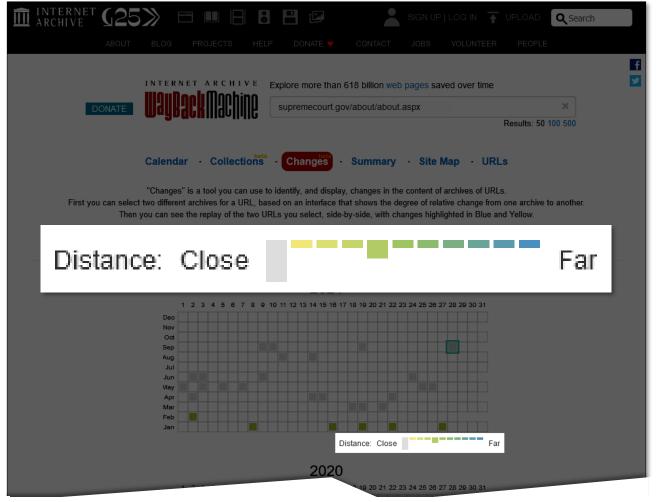

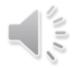

Using the Wayback Machine in Litigation

Internet Archive: "Wayback Machine"

ayback Machine" eDiscovery Webinar Series

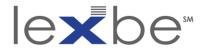

#### Changes tool: difference from 2017 captures

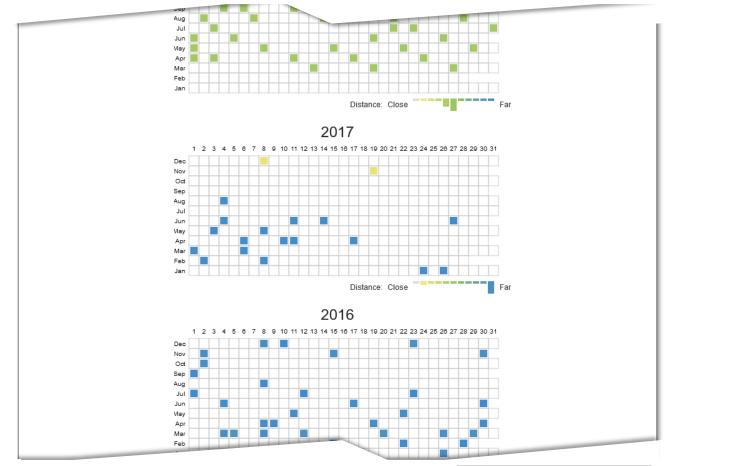

Using the Wayback Machine in Litigation

Internet Archive: "Wayback Machine"

yback Machine" eDiscovery Webinar Series

2

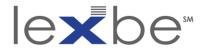

# Changes tool: compare w/ 4 August 2017 capture

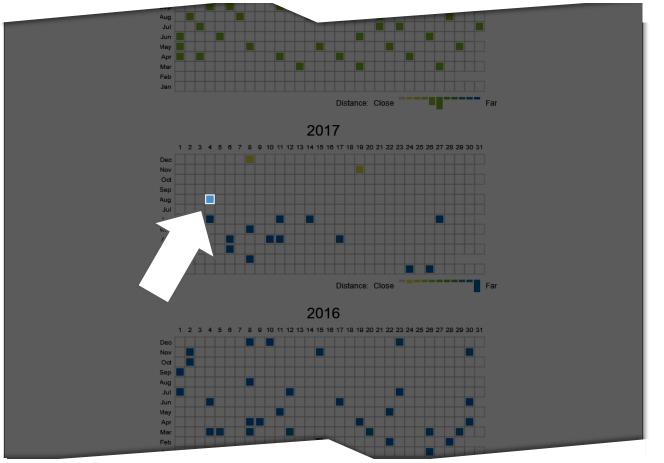

Using the Wayback Machine in Litigation

Internet Archive: "Wayback Machine" eDiscovery Webinar Series

2

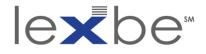

#### Changes tool: two captures selected

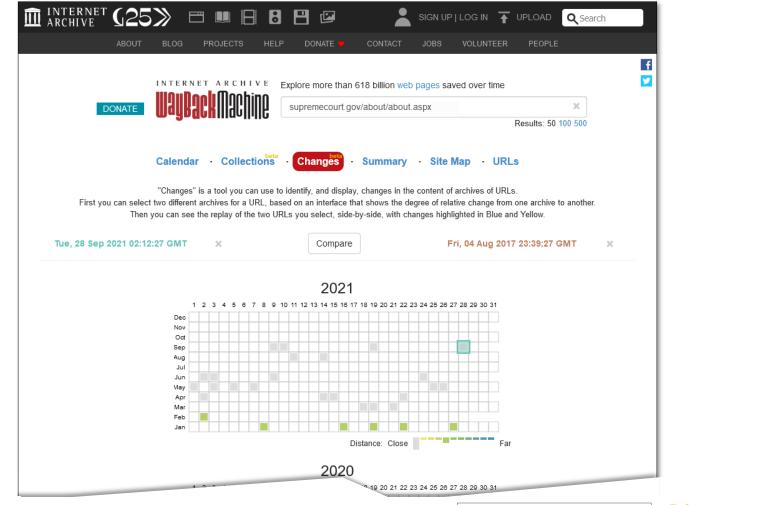

Internet Archive: "Wayback Machine"

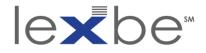

#### Changes tool: two captures selected

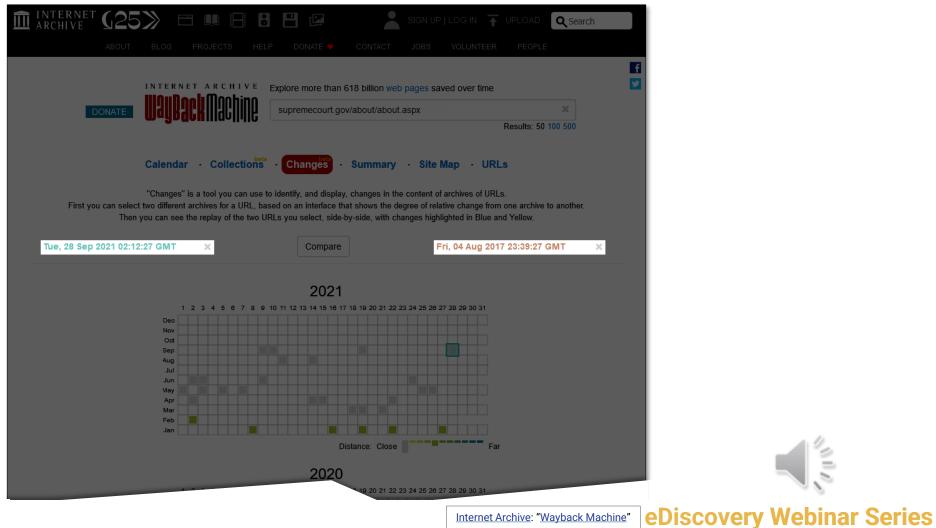

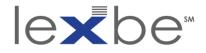

#### Changes tool: click Compare

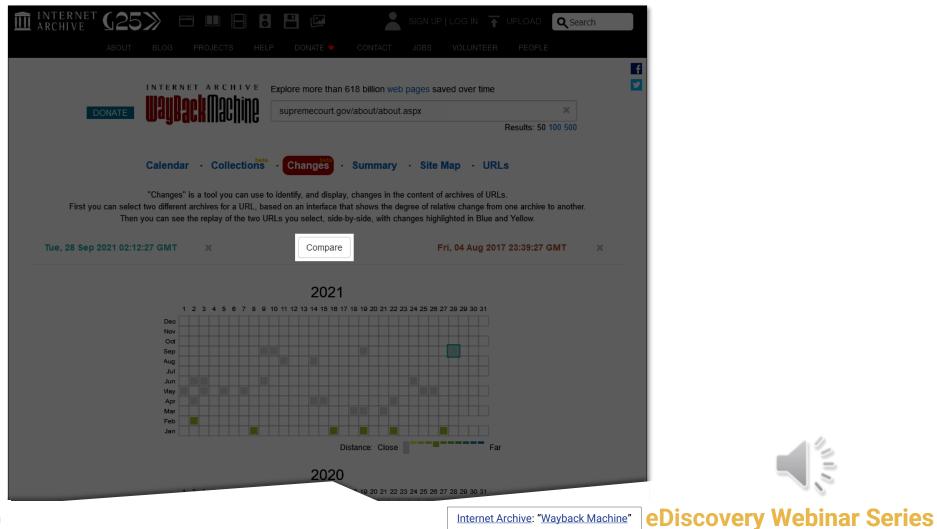

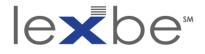

#### Changes tool: compare 28 Sep. 2011 + 4 Aug. 2017 captures

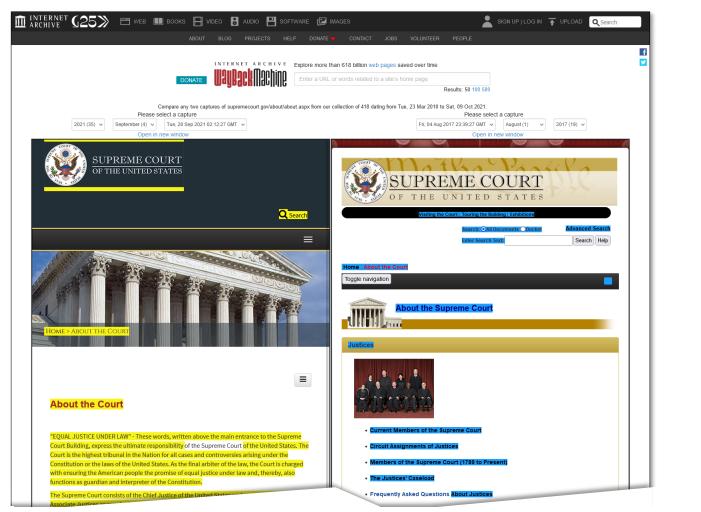

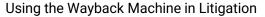

Internet Archive: "Wayback Machine"

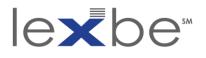

Changes tool: comparing captures

- yellow highlighted text was deleted
- blue highlighted text was added
- note that the website design has changed significantly, but this isn't specifically detected by the Changes tool
- however, major text changes often accompany major website design changes

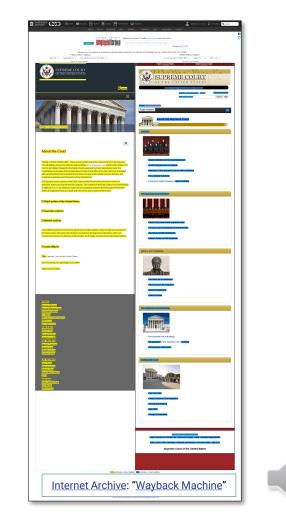

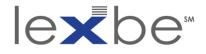

#### Changes tool: choose 28 September 2021 capture

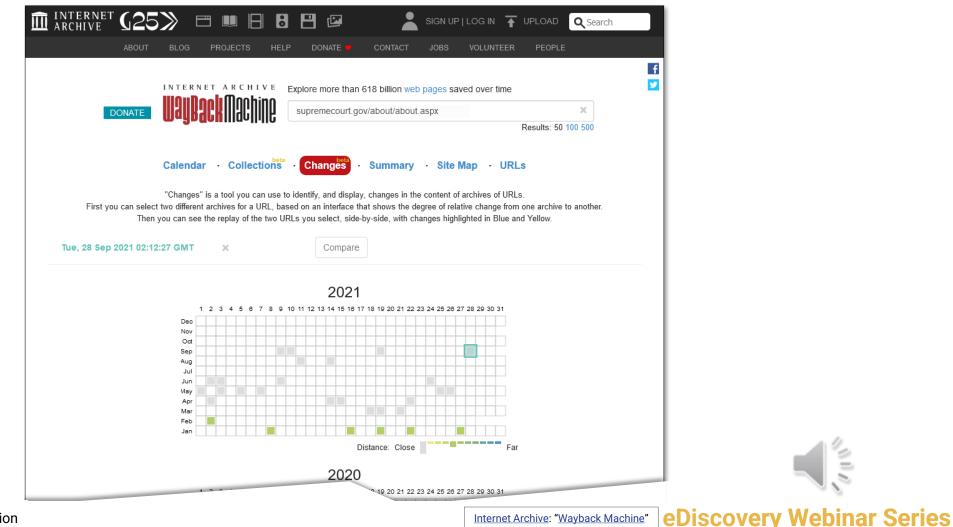

Internet Archive: "Wayback Machine"

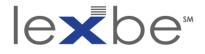

#### Changes tool: compare w/ 2 February 2021 capture

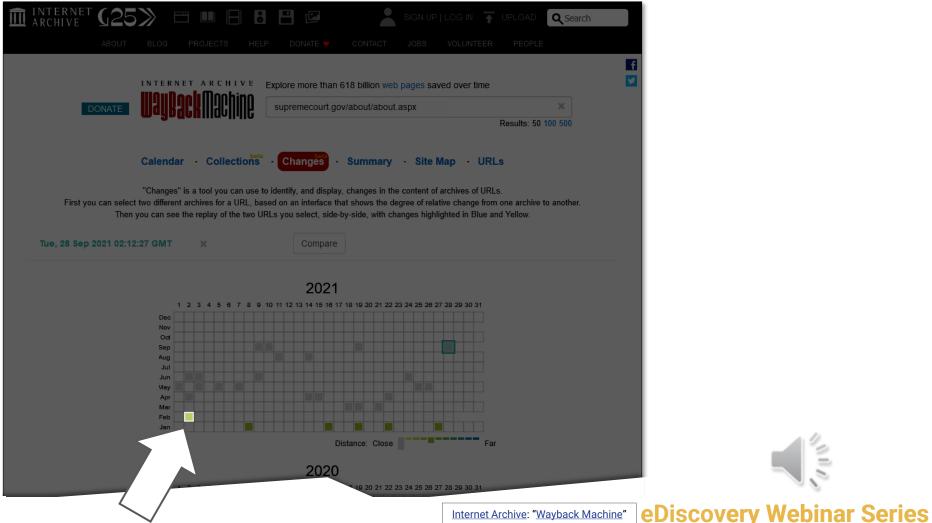

Internet Archive: "Wayback Machine"

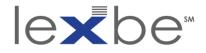

#### Changes tool: two captures selected

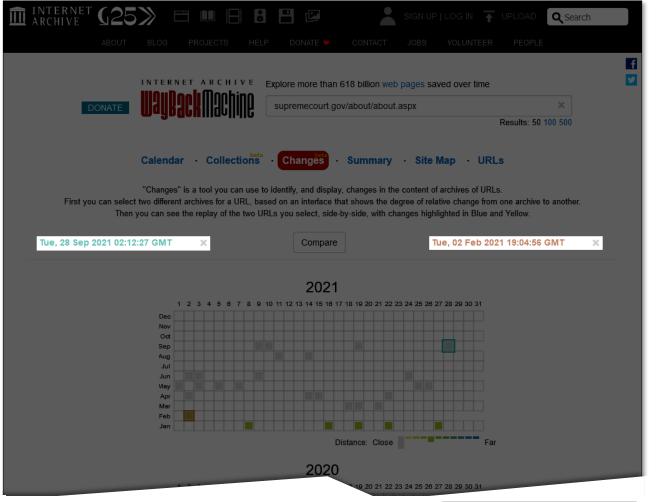

Using the Wayback Machine in Litigation

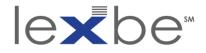

#### Changes tool: click Compare

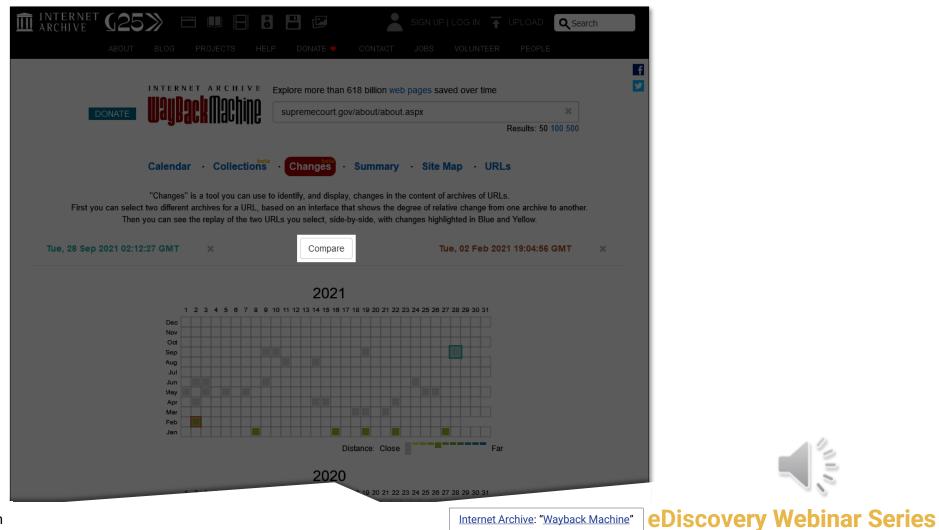

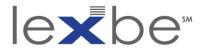

#### Changes tool: compare 28 Sep. 2021 + 2 Feb. 2021 captures

| ⊞ Chief Justice of the United Sta                                                                                                    | tes                                                                                                    | Chief Justice of the United States                                                                                                    |                                                                                                    |  |  |  |  |  |  |  |
|----------------------------------------------------------------------------------------------------|----------------------------------------------------------------------------------------------------|----------------------------------------------------------------------------------------------------|----------------------------------------------------------------------------------------------------|--|--|--|--|--|--|--|
| Hassociate Justices                                                                                                    |                                                                                                    | Associate Justices                                                                                                    |                                                                                                    |  |  |  |  |  |  |  |
| Retired Justices                                                                                                    |                                                                                                    | 🗄 Retired Justices                                                                                                    |                                                                                                    |  |  |  |  |  |  |  |
| the Chief Justice, the Clerk, the Libraria                                                                                                    | formance of its functions. They include the Counselor to<br>n, the Marshal, the Reporter of Decisions, the Court<br>rmation Technology, and the Public Information Officer. | the Chief Justice, the Clerk, the Librarian                                                                                                    | formance of its functions. They include the Counselor to<br>n, the Marshal, the Reporter of Decisions, the Court<br>rmation Technology, and the Public Information Officer. |  |  |  |  |  |  |  |
| Court Officers<br>Counselor to the Chief Justice<br>Clerk<br>Librarian<br>Marshal<br>Reporter Of Decisions<br>Court Counsel<br>Curator<br>Director Of Information Technology<br>Public Information Officer<br>The Supreme Court of the United<br>One First Street, NE, Washington, DC 20<br>Phone: 202-479-3000 |                                                                                                    | Court Officers<br>Counselor to the Chief Justice<br>Clerk<br>Librarian<br>Marshal<br>Reporter Of Decisions<br>Court Counsel<br>Curator<br>Director Of Information Technology<br>Public Information Officer<br>The Supreme Court of the United<br>One First Street, NE, Washington, DC 203<br>Phone: 202:479-3000 |                                                                                                    |  |  |  |  |  |  |  |
| OPINIONS<br>Opinions of the Court<br>Opinions Relating to Orders<br>In-Chambers Opinions                                                                                                    |                                                                                                    | OPINIONS<br>Opinions of the Court<br>Opinions Relating to Orders<br>In-Chambers Opinions                                                                                                    |                                                                                                    |  |  |  |  |  |  |  |

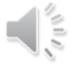

Using the Wayback Machine in Litigation

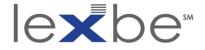

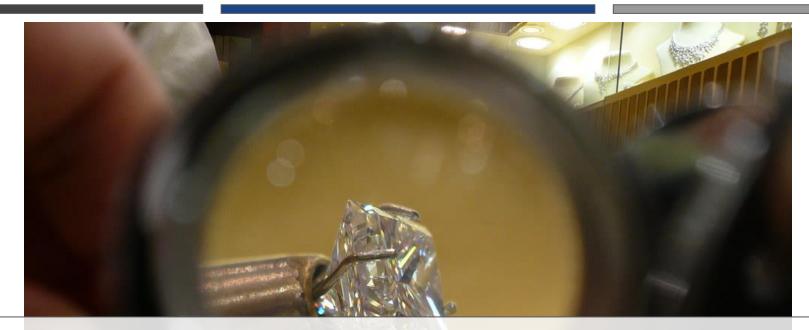

# Authentication + Admissibility

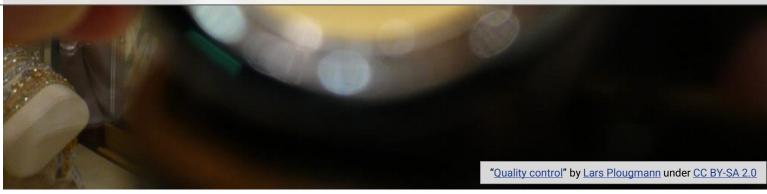

#### **eDiscovery Webinar Series**

Using the Wayback Machine in Litigation

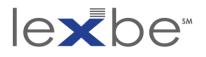

authentication + admissibility overview

- IAWM cited in 300+ U.S. federal court cases
- harder to authenticate than other web content
- strategies include:
  - judicial notice
  - IA affidavit
  - witness w/ personal knowledge
  - expert witness
  - mutual stipulation

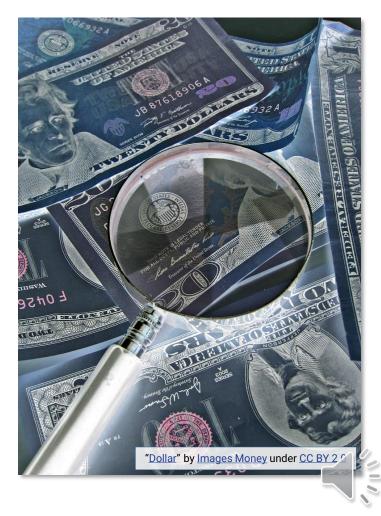

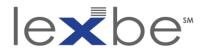

judicial notice (FRE 201)

# Wikipedia

"Judicial notice is a rule in the law of evidence that allows a fact to be introduced into evidence if the truth of that fact is so notorious or well known, or so authoritatively attested, that it **cannot reasonably be doubted**...Facts and materials admitted under judicial notice are accepted without being formally introduced by a witness or other rule of evidence"

# FRE 201

Judicial Notice of Adjudicative Facts

- b. Kinds of Facts That May Be Judicially Noticed. The court may judicially notice a fact that is not subject to reasonable dispute because it:
  - 2. can be accurately and readily determined from sources whose accuracy cannot reasonably be questioned.

Legal Information Institute: "Rule 201. Judicial Notice of Adjudicative Facts | Federal Rules of Evidence"

**eDiscovery Webinar Series** 

Wikipedia: "Judicial notice"

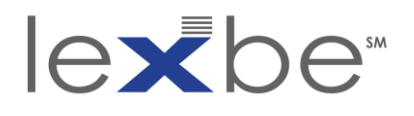

authentication via judicial notice

- efficient but inconsistent + jurisdiction-sensitive
- vital to research a given court's disposition towards IAWM evidence
- judges may themselves introduce IAWM evidence
- more likely to prevail in absence of specific assertions of unreliability

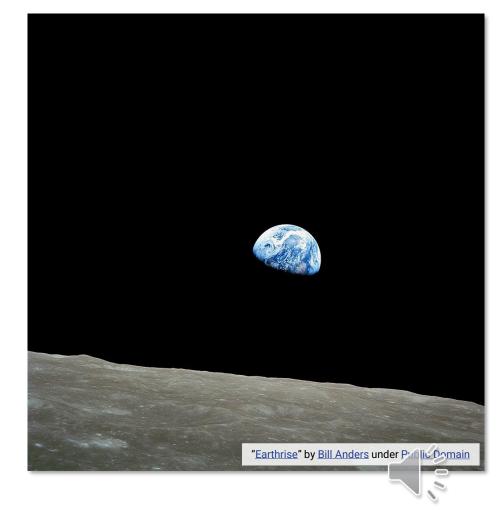

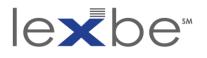

# Weinhoffer v. Davie Shoring, Inc. (2022)

- IAWM used to show online auction terms of sale
- district court's admission of IAWM evidence via judicial notice reversed

"Here, there was no testimony to authenticate the archived webpage. Our sister circuits' decisions that the Wayback Machine is not self-authenticating are persuasive in the context of judicial notice. In sum, the district court erred in taking judicial notice of the terms because a private internet archive falls short of being a source whose accuracy cannot reasonably be questioned as required by Rule 201."

> <u>Weinhoffer v. Davie Shoring, Inc., No.</u> 20-30568, at \*7 (5th Cir. Jan. 20, 2022)

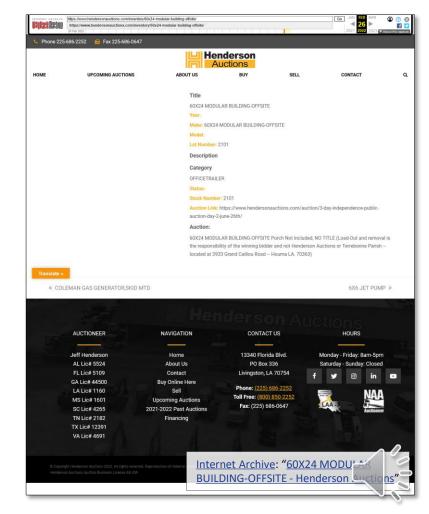

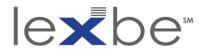

authentication via IA affidavit

- reliable + efficient
- incorrect application explains most of its authentication failures
- works best for simple cases
- but less ideal when conclusions require interpretation

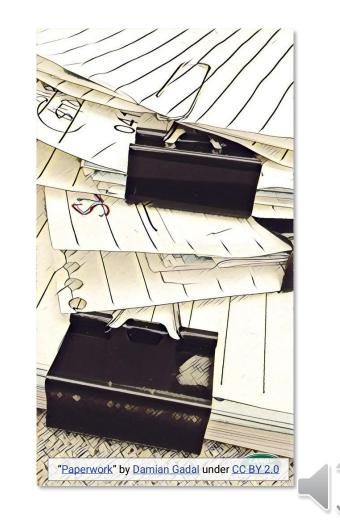

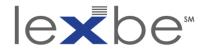

### IA affidavit guidance

#### Do I really need an affidavit from the Internet Archive?

No. Please consider alternatives to an affidavit from the Internet Archive. Judicial notice and stipulation to a document's authenticity are two typical and straightforward options that might be used instead of an affidavit. Since our resources are limited, we urge you to pursue these alternatives before coming to us with authentication requests.

# Does the Internet Archive's affidavit mean that the printout was actually the page posted on the Web at the recorded time?

The Internet Archive's affidavit only affirms that the printed document is a true and correct copy of our records. It remains your burden to convince the finder of fact what pages were up when.

#### eDiscovery Webinar Series

Internet Archive: "Legal FAQ

## 

### Telewizja Polska USA, Inc. v. Echostar Satellite Corp. (2004)

- IAWM used to show advertisement of partner business service after contract expiration
- IAWM evidence admitted

"...Plaintiff has presented no evidence that the Internet Archive is unreliable or biased. And Plaintiff has neither denied that the exhibit represents the contents of its website on the dates in question, nor come forward with its own evidence challenging the veracity of the exhibit. Under these circumstances, the Court is of the opinion that [the IA affidavit] is sufficient to satisfy Rule 901's threshold requirement for admissibility. Plaintiff is free to raise its concerns regarding reliability with the jury."

> <u>Telewizja Polska USA, Inc. v. Echostar Satellite</u> <u>Corp., 02 C 3293, at \*14 (N.D. III., Jun. 3 2004)</u>

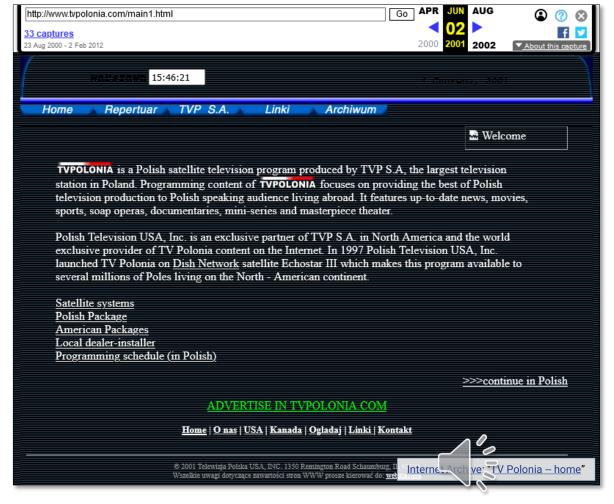

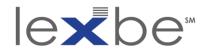

witness w/ personal knowledge – FRE 901(b)(1)

- Authenticating or Identifying Evidence
- b) Examples. The following are examples only not a complete list – of evidence that satisfies the requirement:
  - 1) Testimony of a Witness with Knowledge. Testimony that an item is what it is claimed to be.

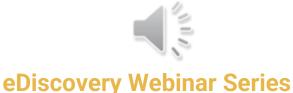

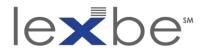

authentication via witness w/ personal knowledge

- more effective when leveraging witness w/ personal knowledge of historical web content
- less effective when instrumentally entering into record a comparison performed by a random person

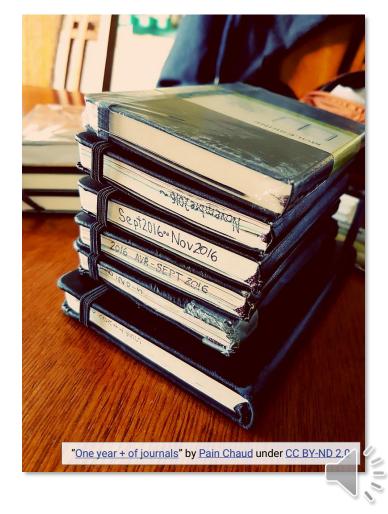

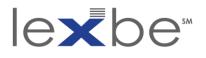

### United States v. Bansal (2011)

- IAWM used to show operation of an online pharmacy
- IAWM evidence admitted

"To authenticate that the screen-shot was what it purported to be, the government called a witness to testify about how the Wayback Machine website works and how reliable its contents are **The witness also** compared the screenshots with previously authenticated and admitted images from Bansal's website and concluded, based upon her personal knowledge, that the screenshots were authentic. This was evidence 'sufficient to support a finding' that the screenshots were 'what they purport[ed] to be,' **rendering them admissible** under Rule 901(b)(1). Accordingly, we will affirm the District Court."

> <u>United States v. Bansal, 663 F.3d</u> 634, 652, at \*667-668 (3d Cir.2011)

| http://mymeds.com/               |                                                                                                    |  |  |  |  |  |
|----------------------------------|----------------------------------------------------------------------------------------------------|--|--|--|--|--|
| 111 captures                     | < <u>02</u> > 🔐 🔽                                                                                                    |  |  |  |  |  |
| 29 Nov 2001 - 11 Apr 2021        | 2004 2005 2007 About this capture                                                                                                    |  |  |  |  |  |
|                                  |                                                                                                    |  |  |  |  |  |
| The top PRESCRIPTION AN          | D MEDICATION resources on the net                                                                                                    |  |  |  |  |  |
| Main Categories                  |                                                                                                    |  |  |  |  |  |
| Prescription And Medication      |                                                                                                    |  |  |  |  |  |
| Drug And Prescriptions           | Sponsored Results for MEDICATION REMINDERS                                                                                                    |  |  |  |  |  |
| Pharmacy                         |                                                                                                    |  |  |  |  |  |
| Medication                       | e-pill Medication Reminders<br>e-pill® medication reminders, pill boxes, vibrating alarms, watches, clocks, multi-alarms,                                              |  |  |  |  |  |
| Xanax                            | dispensers, organizers and pagers. Free shipping on all US orders.                                                                                                    |  |  |  |  |  |
| Pharmacy On Line                 | www.epill.com                                                                                                    |  |  |  |  |  |
| Medicine                         | Medication Reminders<br>Our medication reminder watches will help you manage your medication needs.                                                                    |  |  |  |  |  |
| Medication Reminders             | azhearing.com                                                                                                    |  |  |  |  |  |
| Discount Drug                    | Medication Reminder                                                                                                    |  |  |  |  |  |
| Drug Store                       | Our medication dispensers increase compliance and help remind a person to take their<br>medication on time, Md2- \$749.95, Med-time-\$232.95, Medready, Free shipping. |  |  |  |  |  |
| Discount Medication              | www.assistedlivingstore.com                                                                                                    |  |  |  |  |  |
| Medical Product                  | Invisible Clock - Medication Reminder                                                                                                    |  |  |  |  |  |
| Discount Prescription Drug       | Small personal timer: Set to silent vibration or beep; repeat timer, 12 daily alarms, and                                                                              |  |  |  |  |  |
| Prescription Medicine            | interval timer with three unique alerts. Great for medication reminders and more.<br>www.invisibledock.com                                                             |  |  |  |  |  |
| Palm                             | Medication Reminder Products                                                                                                    |  |  |  |  |  |
| International Pharmacy           | Pill case products, pill timers, cutters and boxes. Free U.S. shipping.                                                                                                |  |  |  |  |  |
| Palm VII                         | www.forgettingthepill.com                                                                                                    |  |  |  |  |  |
| Discount Medicines               | More Sites ()                                                                                                    |  |  |  |  |  |
| Health                           |                                                                                                    |  |  |  |  |  |
| Palm III C                       | Our search-friendly indexes will show you where to find the best PRESCRIPTION AND<br>MEDICATION, DRUG AND PRESCRIPTIONS and PHARMACY resources. Simply click on what   |  |  |  |  |  |
| Drug                             | you need from the links above or conduct your own search using the box below.                                                                                          |  |  |  |  |  |
| Palm VX                          | Search:                                                                                                    |  |  |  |  |  |
| Advertising                      |                                                                                                    |  |  |  |  |  |
| ' Palm Iiix                      | Internet Archive: mymeds.com                                                                                                    |  |  |  |  |  |
| ess CTRL-D to Bookmark this Page | Drag this link onto your Home button © 2005 m. ds. com/All Rights Reserved.                                                                                            |  |  |  |  |  |

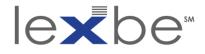

expert witnesses – FRE 702

Testimony by Expert Witnesses

- a) the expert's scientific, technical, or other specialized knowledge will help the trier of fact to understand the evidence or to determine a fact in issue;
- b) the testimony is based on sufficient facts or data;
- c) the testimony is the product of reliable principles and methods; and
- d) the expert has reliably applied the principles and methods to the facts of the case.

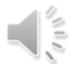

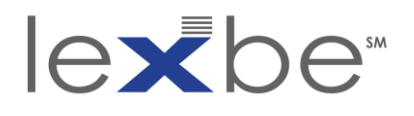

authentication via expert witness

- reliable but more involved + less-used mechanism
- use when interpretation, explanation, or qualification needed
- expert witnesses have included:
  - digital forensics specialists
  - patent examiners
  - web archiving professional(s)

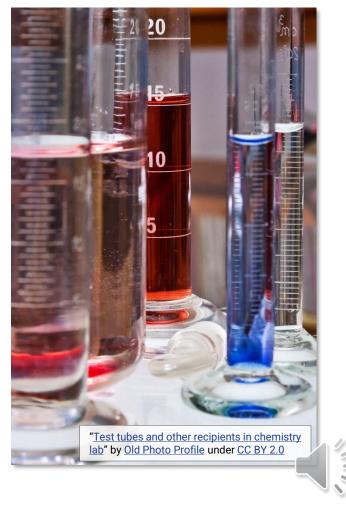

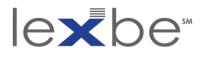

### Marten Transport, Ltd. v. PlattForm Advertising, Inc. (2016)

- IAWM used to show ongoing use of mark over period of time
- IAWM evidence admitted

"PlattForm argues that Mr. Fischer, in opining that certain websites referenced Marten in the past as shown by the Wayback Machine, improperly acts as a surrogate for the experts who created the Internet Archive.

The Court rejects this challenge. **PlattForm relies on Khoday v. Symantec Corp.**, 93 F.Supp.3d 1067 (D.Minn.2015), but in that case, the court rejected an argument that the expert was not qualified because he had not worked at the Internet Archive to design the Wayback Machine archives or the web crawler that it used...PlattForm notes that the expert in Khoday at least had experience creating web archives, but **the court in that case did not suggest that such archiving experience was required**...In this case, Mr. Fischer has experience using tools to recover electronic data, **including the use of the Wayback Machine**, and the Court finds such experience to be **sufficient to withstand a Daubert challenge.**"

> Marten Transp., Ltd. v PlattForm Advertising, Inc., 184 F. Supp. 3d 1006, at \*1009 (D. Kan. 2016)

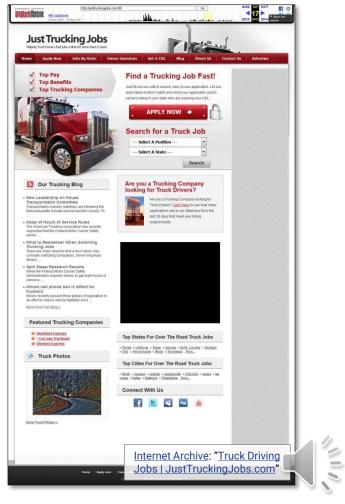

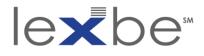

*Frye* + *Daubert* standards

### Frye standard

- established in <u>Frye v. United</u> <u>States, 293 F. 1013 (D.C. Cir.</u> <u>1923)</u>
- "...the thing from which the deduction is made must be sufficiently established to have gained general acceptance in the particular field in which it belongs."

#### Legal Information Institute: "Frye Standard"

### Daubert standard

- established in <u>Daubert v.</u> <u>Merrell Dow Pharmaceuticals,</u> <u>Inc., 509 U.S. 579 (1993)</u>
- "...the trial judge...must make a preliminary assessment of whether the testimony's underlying reasoning or methodology is scientifically valid and properly can be applied to the facts at issue."

Legal Information Institute: 'Daubert Standard"

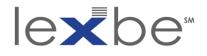

### admissibility trends summary – U.S. federal courts

|                           | judicial notice |    | IA standard affidavit |    | witness w/ personal<br>knowledge |    | expert witness |    |
|---------------------------|-----------------|----|-----------------------|----|----------------------------------|----|----------------|----|
| admitted?                 | yes             | no | yes                   | no | yes                              | no | yes            | no |
| U.S.<br>district<br>court | 51              | 13 | 15                    | 3  | 6                                | 4  | 7              | 0  |
| U.S. circuit<br>court     | 1               | 2  | 2                     | 0  | 3                                | 1  | 2              | 0  |

- based on analysis of ~300 U.S. federal court cases mentioning IAWM
- affidavit + expert witness succeed most consistently
- examples of all strategies succeeding at circuit court level, but <u>recent</u> <u>ruling</u> will likely make judicial notice less successful going forward

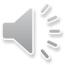

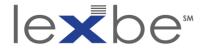

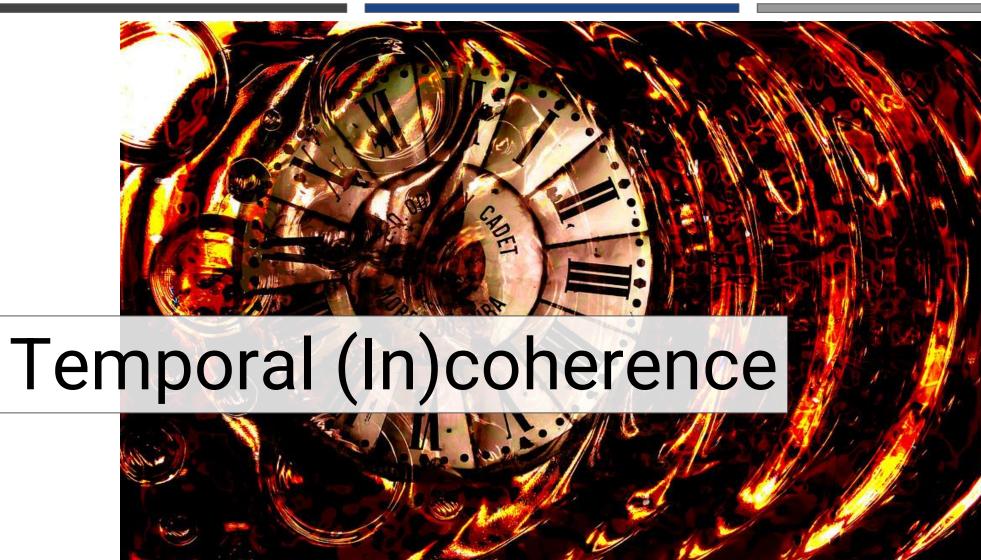

"clock composition" by Lisa Ann Yount under CC0 1.0

**eDiscovery Webinar Series** 

Using the Wayback Machine in Litigation

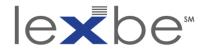

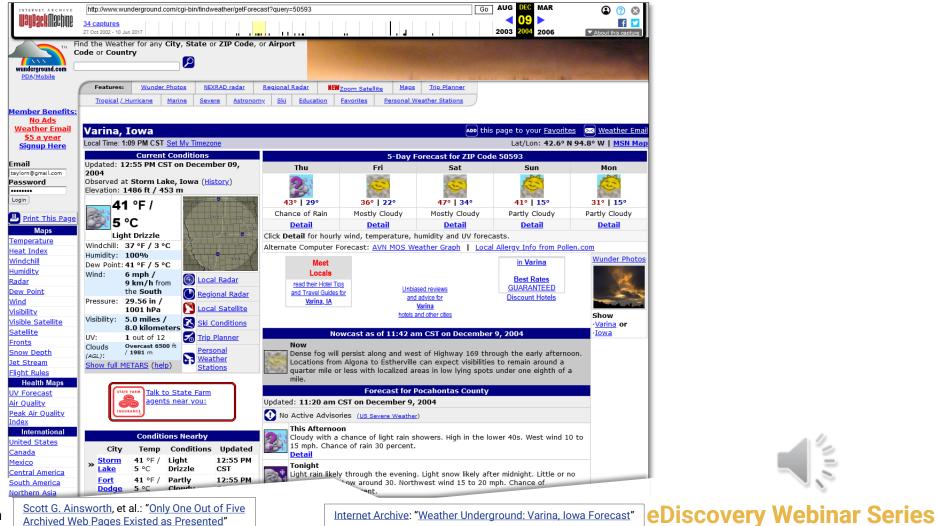

Internet Archive: "Weather Underground: Varina, Iowa Forecast"

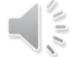

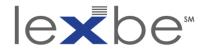

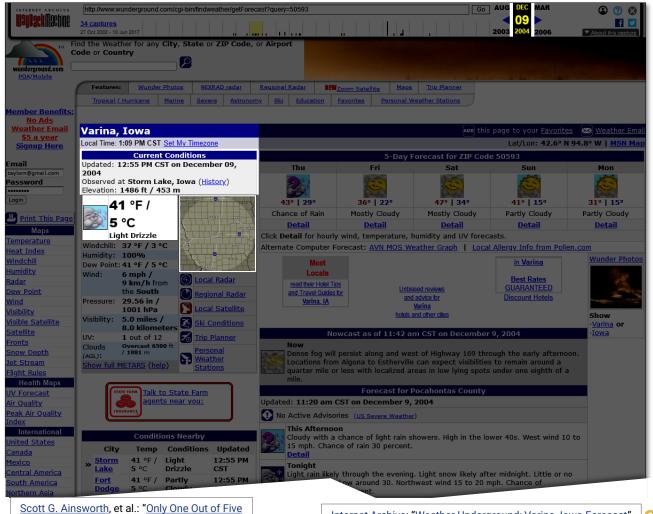

Using the Wayback Machine in Litigation

Archived Web Pages Existed as Presented"

Internet Archive: "Weather Underground: Varina, Iowa Forecast"

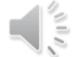

wa Forecast" eDiscovery Webinar Series

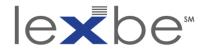

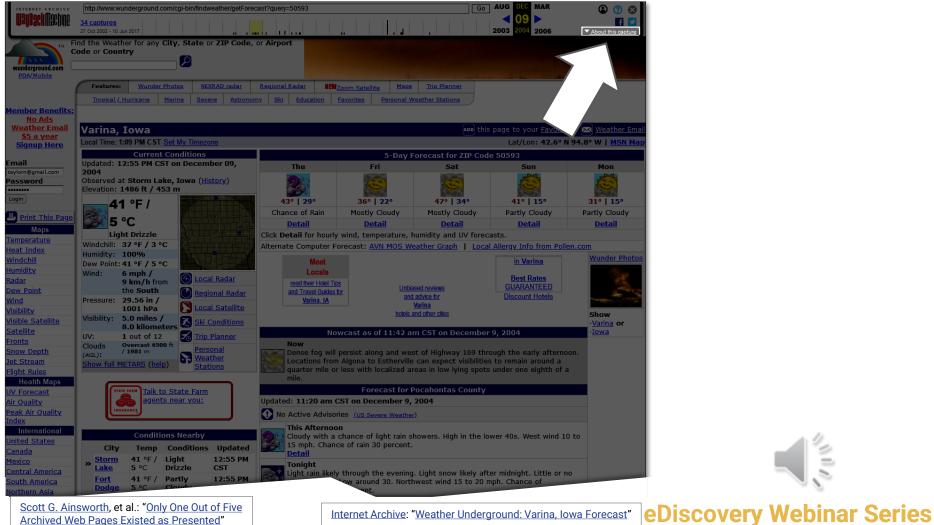

Archived Web Pages Existed as Presented"

Internet Archive: "Weather Underground: Varina, Iowa Forecast"

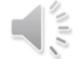

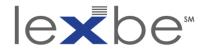

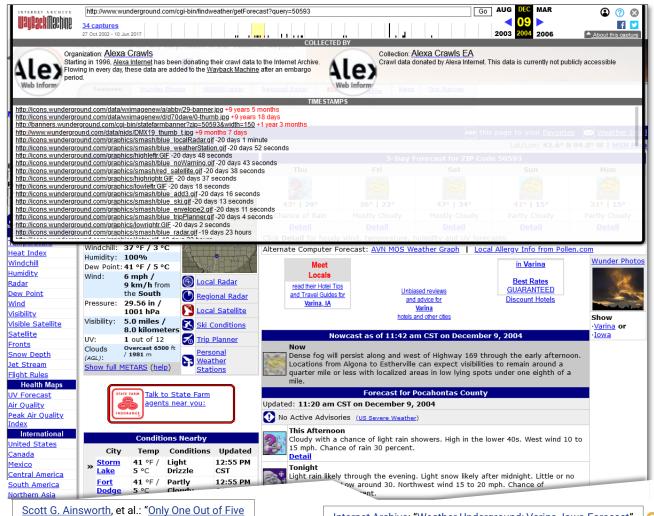

Using the Wayback Machine in Litigation

Archived Web Pages Existed as Presented"

Internet Archive: "Weather Underground: Varina, Iowa Forecast" eDiscovery Webinar Series

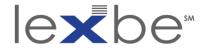

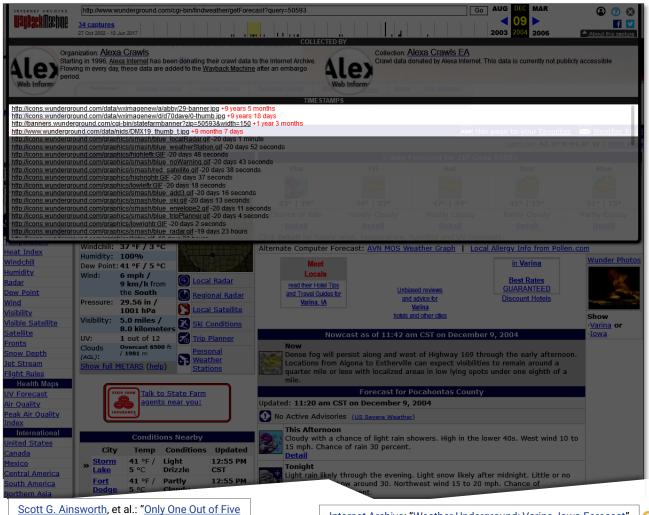

Using the Wayback Machine in Litigation

Archived Web Pages Existed as Presented"

Internet Archive: "Weather Underground: Varina, Iowa Forecast"

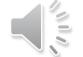

a Forecast" eDiscovery Webinar Series

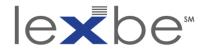

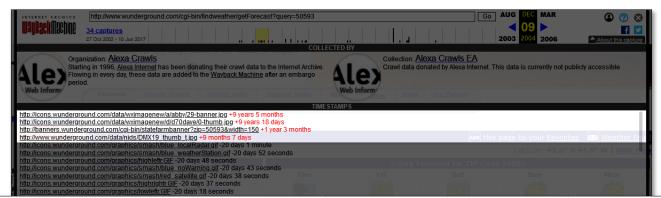

http://icons.wunderground.com/data/wximagenew/a/abby/29-banner.jpg +9 years 5 months http://icons.wunderground.com/data/wximagenew/d/d70dave/0-thumb.jpg +9 years 18 days http://banners.wunderground.com/cgi-bin/statefarmbanner?zip=50593&width=150 +1 year 3 months http://www.wunderground.com/data/nids/DMX19\_thumb\_t.jpg +9 months 7 days

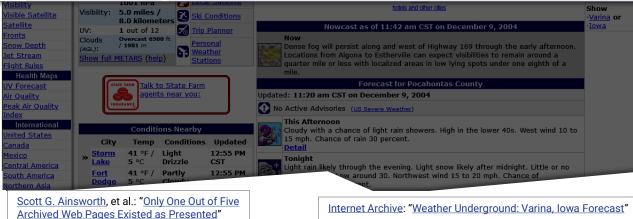

Using the Wayback Machine in Litigation

eDiscovery Webinar Series Internet Archive: "Weather Underground: Varina, Iowa Forecast"

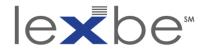

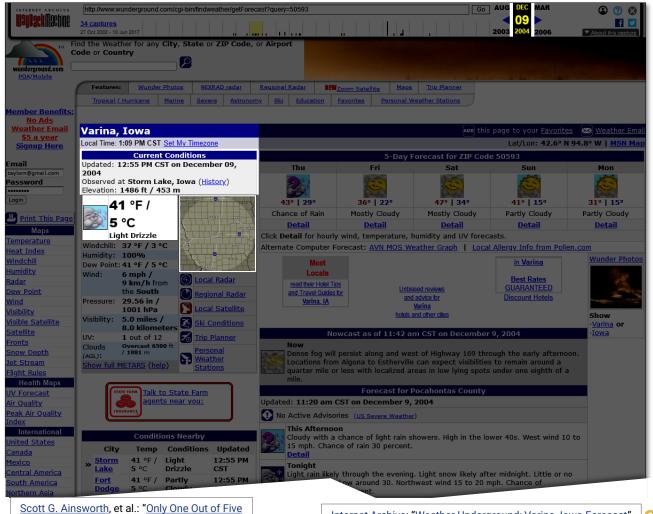

Using the Wayback Machine in Litigation

Archived Web Pages Existed as Presented"

Internet Archive: "Weather Underground: Varina, Iowa Forecast"

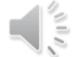

wa Forecast" eDiscovery Webinar Series

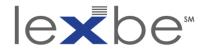

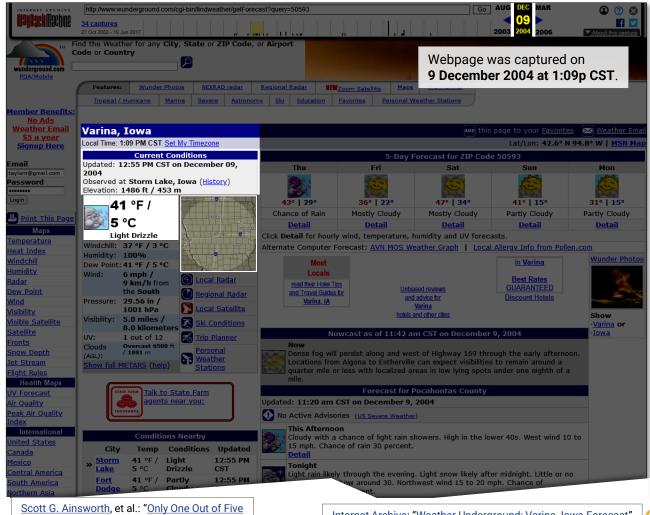

Using the Wayback Machine in Litigation

Archived Web Pages Existed as Presented"

Internet Archive: "Weather Underground: Varina, Iowa Forecast"

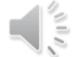

wa Forecast" eDiscovery Webinar Series

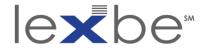

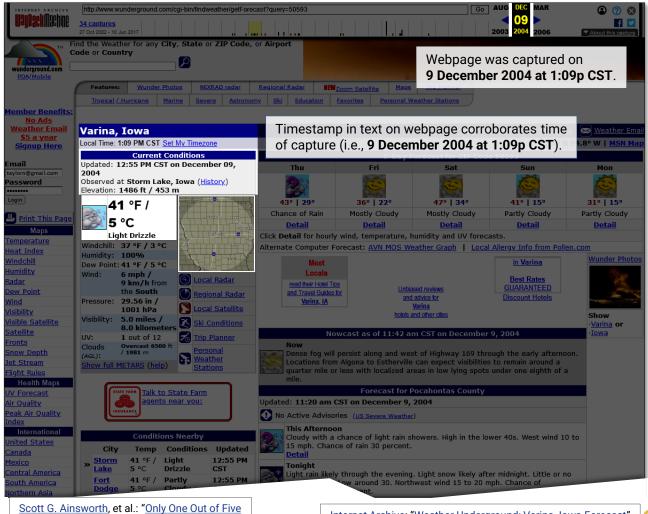

Using the Wayback Machine in Litigation

Archived Web Pages Existed as Presented"

Internet Archive: "Weather Underground: Varina, Iowa Forecast"

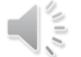

owa Forecast" eDiscovery Webinar Series

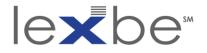

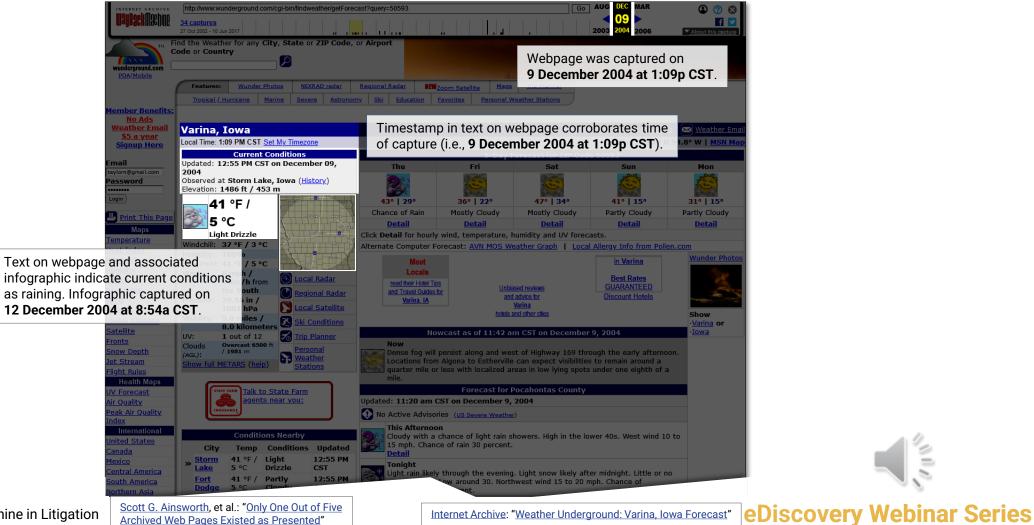

Using the Wayback Machine in Litigation

Internet Archive: "Weather Underground: Varina, Iowa Forecast"

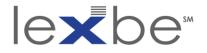

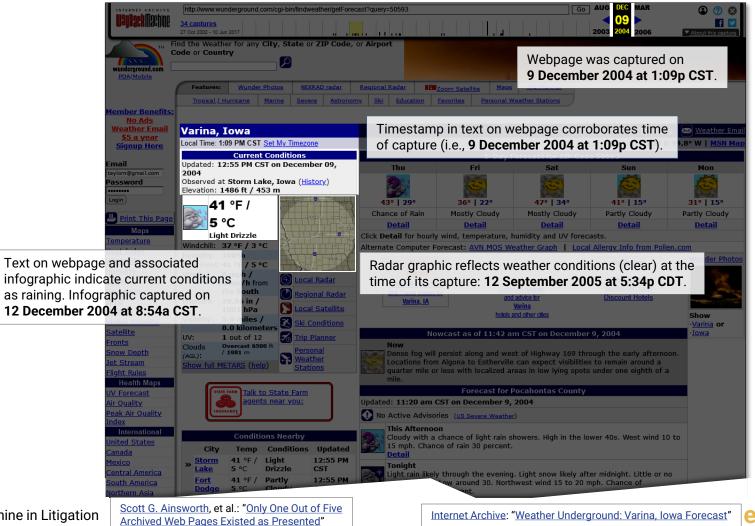

Using the Wayback Machine in Litigation

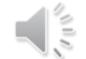

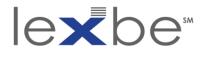

### what's going on here?

- archiving of web resources is time-staggered
- IAWM reconstitutes archived webpage w/ most temporally proximate elements
- IAWM may therefore represent fictitious web pages
- examine capture dates + assess materiality of temporal incoherence

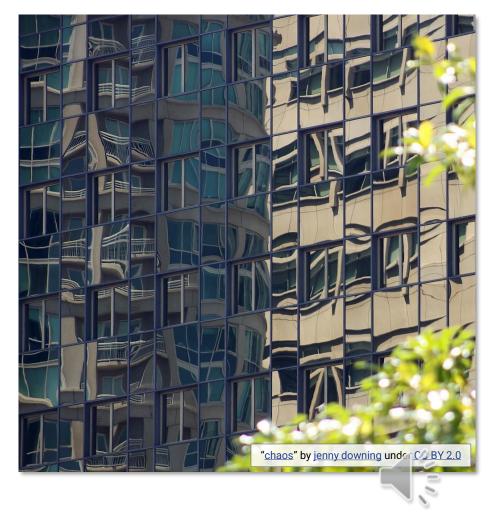

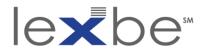

### problems w/ PDF

- IAWM evidence submitted as PDF screenshots
- temporal variations no longer apparent
- if temporal coherence is an issue, provide supplementary info

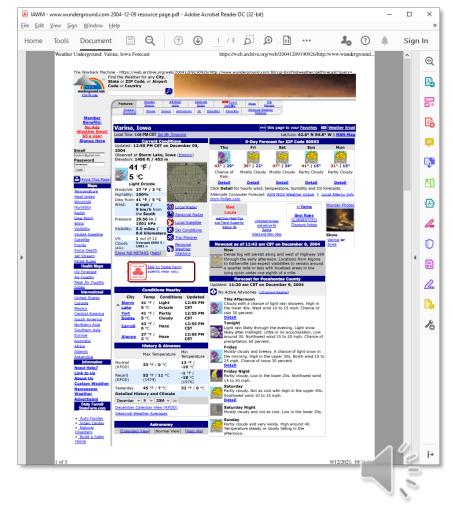

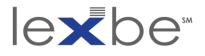

### how to have admitted

- IA will still provide an affidavit
- however, this IAWM evidence is more easily contested
- or viewed as less credible by judge
- consider an expert witness

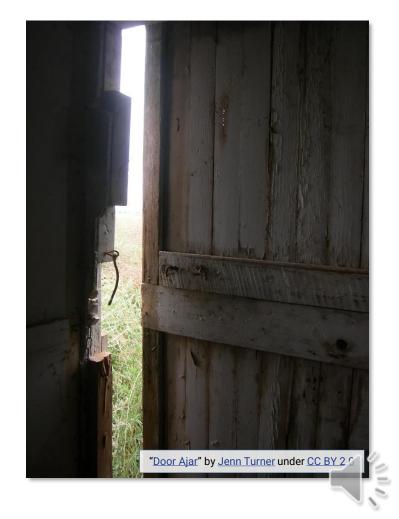

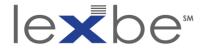

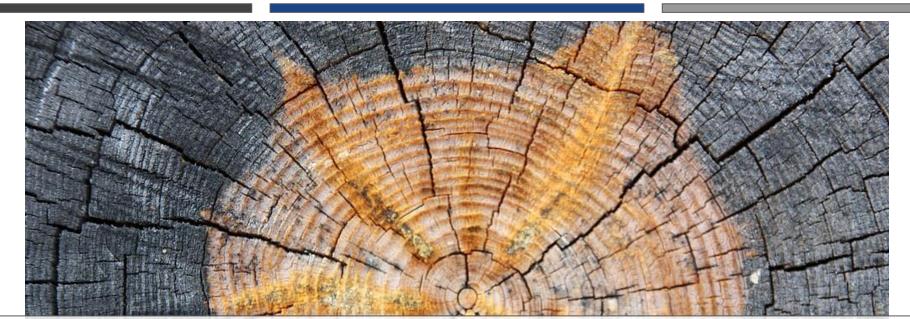

# **Timestamping Content Changes**

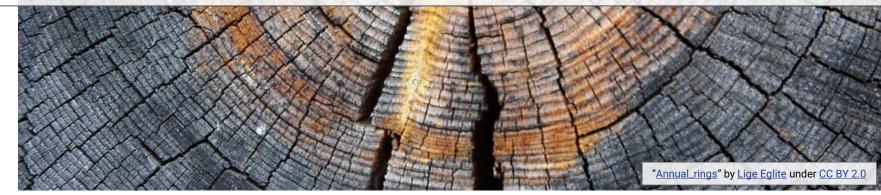

Using the Wayback Machine in Litigation

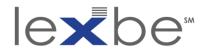

sources of temporal information

### conspicuous

- (system-generated) datetime string in webpage text
- IAWM capture timestamp

### less obvious

- (system-generated) datetime string in webpage source code
- Google <u>before: operator</u>
- Twitter until: operator
- IAWM capture datetime of webpage w/ inlinks
- web server 
   *¬* client network headers (e.g., X-Archive-Origlast-modified)
- timestamps in embedded image metadata (e.g., <u>Exif</u>, <u>XMP</u>)

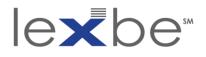

timestamping content changes

### when first published

- easier when there are many traces
   + via diverse services
- more typical to be working w/ fragments
- key limitations on assertions:
  - generally only establish no later than
  - don't necessarily establish the moment when

### when continuously available

- use similar techniques to document availability across successive short intervals
- continuous intermediate availability more reasonable to assume than up-down-up
- can get complicated for content situated deep in a website across redesigns or platform changes
  - content may persist, but specific web address may change

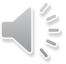

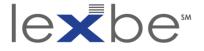

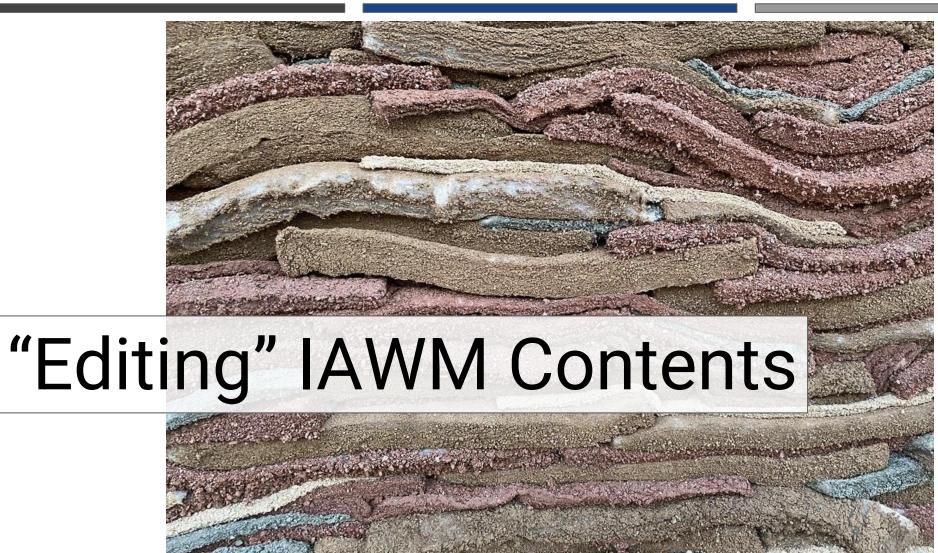

<u>What lies behind the walls - Desert X 2021</u>" by <u>Ted Drake</u> under <u>CC BY-ND 2.0</u>

Using the Wayback Machine in Litigation

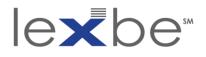

can IAWM contents be edited?

- not as such; archive is append-only
- missing content may be captured later
- content can be excluded from access
- IA has made no public claims that content is ever deleted
- individual webpages or web resources can be manually archived

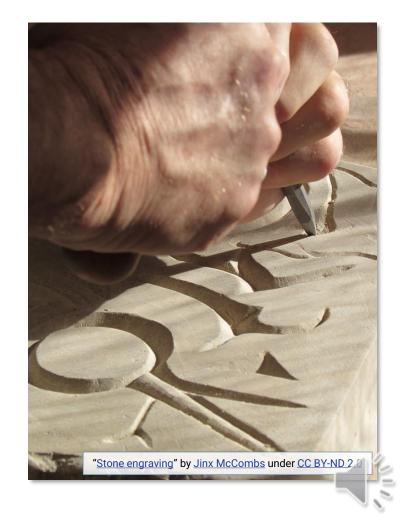

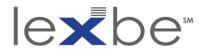

exclusion requests + crawler directives

### exclusion requests

- domain owner can request exclusion of their content from IAWM
- criteria unclear, but IA exercises discretion
- if granted, IAWM access to content will be disabled + IA archiving will cease

### crawler directives

- domain owner can <u>configure</u> <u>a robots.txt file to ward off</u> IA archiving agents
- again, <u>IA exercises discretion</u>
- updates to robots.txt directives can restore access

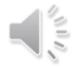

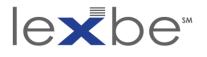

### Netbula, LLC v. Chordiant Software, Inc. (2009)

 IAWM (would be) used to show expressed or implied licenses for copyrighted software

"[P]laintiffs oppose defendants' motion for an order compelling them to temporarily disable the robot.txt file so that access to the archived records may be had...Here, plaintiffs argue that they do not have exclusive contractual or statutory rights to control the Internet Archive's 'archiving activities.'...**The issue, however, is not control over** 'archiving activities,' but control over access to the archived Netbula web pages. There can be no serious dispute that plaintiffs control that information. Indeed, they have unilaterally blocked access to the same."

> Netbula, LLC v. Chordiant Software, Inc., Case No. 08-cv-00019, 2009 WL 3352588, at \*1 (N.D. Cal. Oct. 15, 2009)

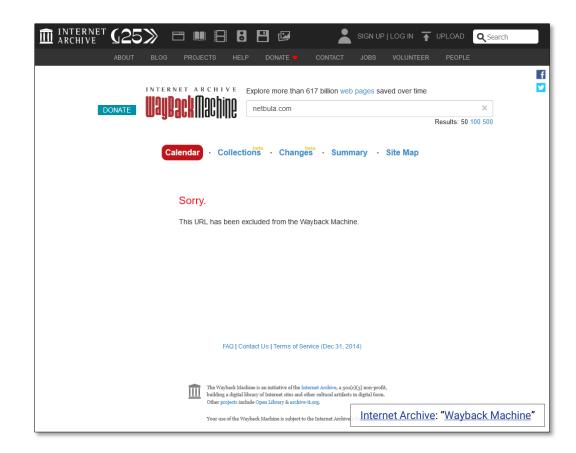

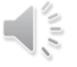

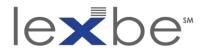

IAWM Save Page Now feature

- manually archive to IAWM a real-time webpage snapshot
- good habit when relying on live web evidence
- works for error pages (i.e., document absence)
- when signed in, can archive current webpage + 1 hop out

| 🟛 ARCHIVE (25) 🗆 💷 🗄 🖪 🖻 🕼                                                                                                    | SIGN UP   LOG IN 🚡 UPLOAD 🔍 Search  |  |  |  |  |  |  |
|----------------------------------------------------------------------------------------------------|-------------------------------------|--|--|--|--|--|--|
| ABOUT BLOG PROJECTS HELP DONATE 🔻 CONTACT                                                                                                    | T JOBS VOLUNTEER PEOPLE             |  |  |  |  |  |  |
| INTERNET ARCHIVE                                                                                                    |                                     |  |  |  |  |  |  |
|                                                                                                    |                                     |  |  |  |  |  |  |
| Save Page Now                                                                                                    |                                     |  |  |  |  |  |  |
| https://                                                                                                    |                                     |  |  |  |  |  |  |
| ☑ Save error pages (HTTP Status=4xx, 5xx)                                                                                                    |                                     |  |  |  |  |  |  |
| SAVE PAGE                                                                                                    |                                     |  |  |  |  |  |  |
| Capture a web page as it appears now for use as a                                                                                                    | a trusted citation in               |  |  |  |  |  |  |
| the future<br>Sign in to use extra features: "Save outlinks", "Save<br>"My web archive".                                                                                                    | e screen shot" and                  |  |  |  |  |  |  |
|                                                                                                    |                                     |  |  |  |  |  |  |
| The Wuyback Machine is an initiative of the Internet Archive, a<br>building a digital library of Internet sites and other cultural article<br>Other projects include Open Library & archive-it.org. |                                     |  |  |  |  |  |  |
| Your use of the Wayback Machine is subject to the Internet Arch                                                                                                    | hive's Terms of Use.                |  |  |  |  |  |  |
|                                                                                                    |                                     |  |  |  |  |  |  |
|                                                                                                    |                                     |  |  |  |  |  |  |
|                                                                                                    | Internet Archive: "Wayback Machine" |  |  |  |  |  |  |

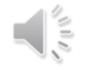

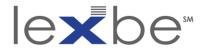

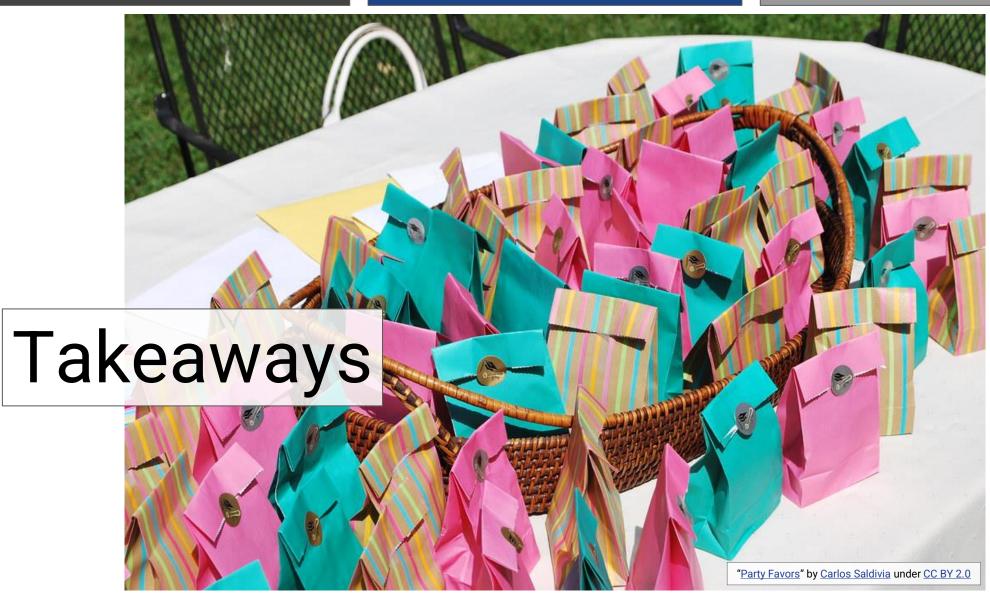

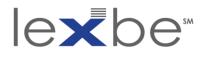

takeaways

- temporal attributes of web content can matter (a lot)
- IAWM is a powerful tool for surfacing historical web info
- don't take archived webpages at face value
- there are multiple ways to timestamp web content

- employ strategies for authentication of IAWM evidence
  - IA affidavit
  - witness
  - judicial notice
- for any strategy, don't neglect to provide foundation for admission

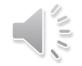

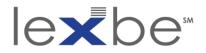

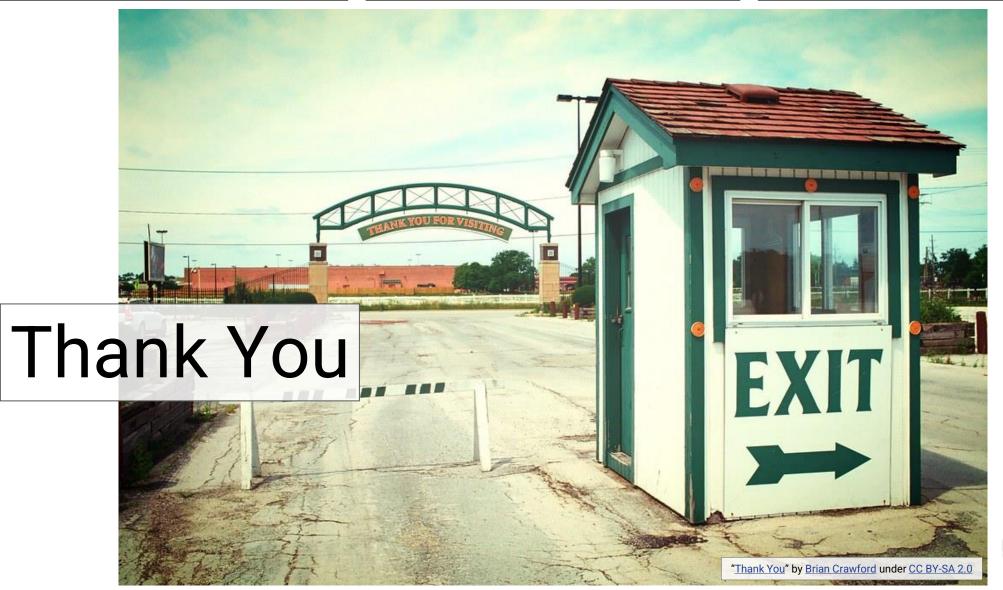

eDiscovery Webinar Series

Using the Wayback Machine in Litigation

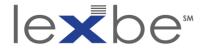

### Learn More About Lexbe:

### **Request a personalized platform demo today!**

### 1-800-401-7809 x22 | sales@lexbe.com

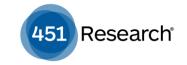

'Lexbe's cost advantages, SaaS convenience and search capabilities appeal to many small firms

Legaltech news

'Secure, easy-to-use and a great review tool for consideration'

#### TechnoLawyer<sup>®</sup>

"A powerful litigation document management service"

# Cost-effective eDiscovery'

#### ABOVE THE LAW

"Because of the Lexbe software, the entire playing field has been leveled for my firm."

### PARALEGAL TODAY

"Lexbe is the easiest eDiscovery software I have ever used"

#### **eDiscovery Webinar Series**

Using the Wayback Machine in Litigation